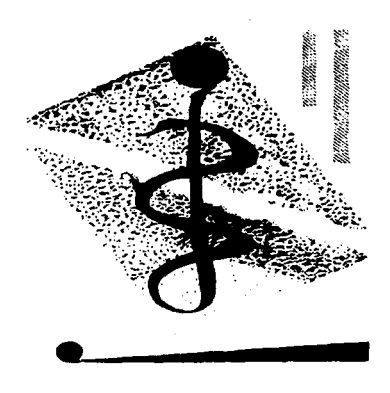

### **ILUSTRACION DEL "MANUAL DE DISEÑO Y COMPOSICION"**

ILUSTRACION DE UN MANUAL DE APOYO DIDACTICO PARA LA OPCION TECNICA AUXILIAR MUSEOGRAFO-RESTAURADOR. ENP/UNAM

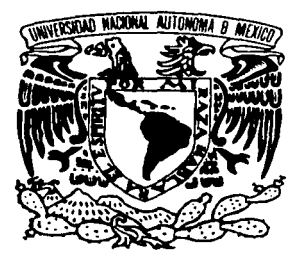

UNIVERSIDAD NACIONAL AUTONOMA DE MEXICO ESCUELA NACIONAL DE ARTES PLASTICAS

TESIS QUE PARA OBTENER EL TITULO DE **TESIS CON LICENCIADA EN DISEÑO GRAFICO** 

**fALLA DE ORIGEN** p RE s EN TA

### **MARIA DEL CARMEN GUZMAN CRUZ**

Mtro. José de Santiago Silva Director de la Escuela Nacional de Artes Plásticas

Lic. Guillermo A. Rivera Gutiérrez Director de Tesis

Lic. Sergio Carreón lreta Asesor de Tesis

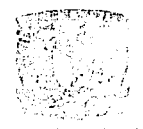

e~,• 1 e c.,: *{'.* r. ;-\_~ :: ;~: .':\  $34831579989074$ 

E~it-.:¡\_¡;.:1.~t .. ~~Th ~ 'll): *-if:.,.L*  DE ARTES PLASTICAS .~·)0H!11LCO D. f-

"POR MI RAZA HABLARA EL ESPIRITU" MEXICO, D. F., 1997

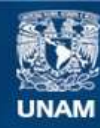

Universidad Nacional Autónoma de México

**UNAM – Dirección General de Bibliotecas Tesis Digitales Restricciones de uso**

## **DERECHOS RESERVADOS © PROHIBIDA SU REPRODUCCIÓN TOTAL O PARCIAL**

Todo el material contenido en esta tesis esta protegido por la Ley Federal del Derecho de Autor (LFDA) de los Estados Unidos Mexicanos (México).

**Biblioteca Central** 

Dirección General de Bibliotecas de la UNAM

El uso de imágenes, fragmentos de videos, y demás material que sea objeto de protección de los derechos de autor, será exclusivamente para fines educativos e informativos y deberá citar la fuente donde la obtuvo mencionando el autor o autores. Cualquier uso distinto como el lucro, reproducción, edición o modificación, será perseguido y sancionado por el respectivo titular de los Derechos de Autor.

#### A NORMA.F.'Ü'

**Carl Corp.** 

EN RECUERDO DE LOS MOMENTOS COMPARTIDOS LLENOS DE SUEÑOS Y ANHELOS QUE POCO A POCO SE VAN CONVIRTIENDO EN REALIDAD Y QUE, A PESAR DEL TIEMPO Y DE LA DISTANCIA, SEGUIREMOS COMPARTIENDO POR SIEMPRE.

#### AGRADEZCO INFINITAMENTE:

• A DIOS

 $\mathcal{L}^{\text{max}}$ 

 $\sim 10$ 

POR EXISTIR

• AMI MADRE

A QUIEN LE DEBO GRAN PARTE DE LO QUE SOY

- A MI PADRE POR RESPETAR MIS DECISIONES
- A LOS AMIGOS DE VERDAD QUE SIEMPRE ME DIERON SU APOYO INCONDICIONAL
- A MIGUEL, ELENA Y NORMA G. POR TODO LO QUE ME HAN APOYADO
- A MI FAMILIA POR SU CARIÑO Y COMPRENSION
- ALAUNAM QUE HA SIDO EL PUENTE QUE ME HA PERMITIDO (Y AUN LO SIGUE PERMITIENDO) LLEGAR HASTA DONDE ESTOY
- Y ESPECIALMENTE A FABY POR SU GRAN AYUDA

#### INDICE

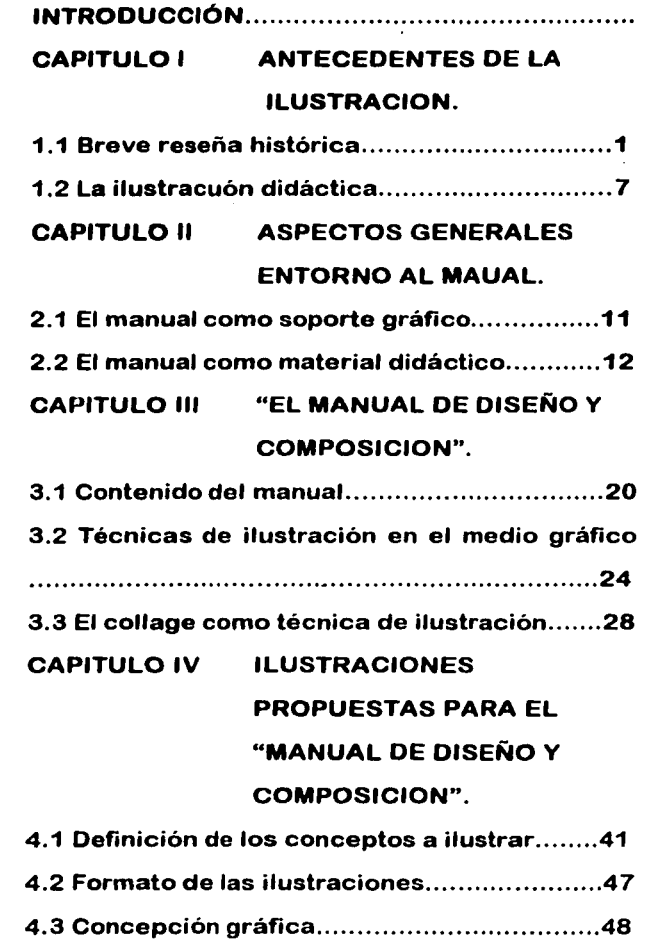

 $\ddot{\phantom{a}}$ 

a il Conferenzi e fino

 $\label{eq:2.1} \frac{1}{\sqrt{2\pi}}\sum_{i=1}^n\frac{1}{\sqrt{2\pi}}\left(\frac{1}{\sqrt{2\pi}}\right)^2\left(\frac{1}{\sqrt{2\pi}}\right)^2\left(\frac{1}{\sqrt{2\pi}}\right)^2.$ 

 $\hat{\mathbf{r}}$ 

à,

 $\hat{\mathcal{E}}$ 

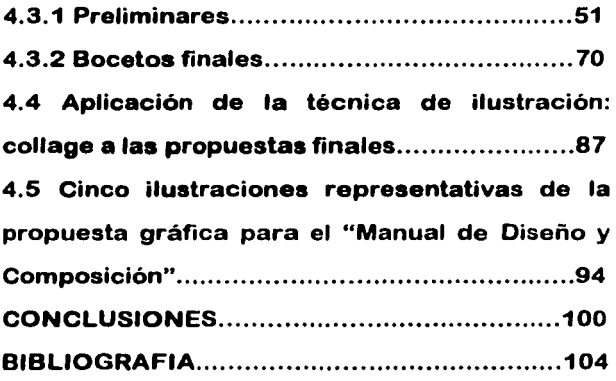

 $\epsilon$ 

**Contractor** 

 $\bar{z}$ 

#### INTRODUCCION

Actualmente el diseño gráfico ocupa un lugar muy importante dentro de nuestra cultura, ya que representa un medio de comunicación muy amplio y eficaz, que permite transmitir mensajes a través de imágenes visuales.

Debido a lo anterior, uno de los medios más utilizados por el diseñador gráfico es la ilustración, con la que logra traducir a imágenes visuales conceptos teóricos, diseñando y produciendo ilustraciones que apoyan la transmisión de conocimientos e información útil a los individuos de la sociedad. Es un hecho que, gracias a las ilustraciones, se puede lograr que textos complicados sean comprendidos con mayor facilidad, razón por la cual es muy usual que los libros de todos los géneros se encuentren ilustrados, principalmente aquéllos cuyo objetivo es la enseñanza de alguna ciencia, disciplina, técnica, etc.

Consciente de lo anterior, y debido a la ausencia de ilustraciones en el "Manual de

Diseño y Composición" que se utiliza como material de apoyo didáctico en el Taller de Diseño y Composición de la Opción Técnica Auxiliar Museógrafo-Restaurador, (Escuela Nacional Preparatoria, UNAM), presento esta propuesta gráfica para ilustrar el "Manual de Diseño y Composición".

Para poder llevar a cabo la realización de las propuestas gráficas, estructuré un temario de cuatro capítulos.

Asi, en el primer capítulo, presento una breve semblanza histórica acerca de los acontecimientos más dostacados en el desarrollo de la ilustración, los cuales abordo a través de otros elementos paralelos a su desarrollo, como el dibujo, el grabado, el libro, etc.

Debido a que se trata de ilustrar un manual de apoyo didáctico, es necesario hacer un pequeño apartado, en donde se define la ilustración didáctica, a través del análisis de las funciones de la ilustración y su relación con la didáctica.

En el capítulo dos realizo un análisis del manual como soporte gráfico y sus características como material didáctico, con la finalidad de definir al soporte que se ilustrará, así como la función que tiene el manual. En este capítulo también menciono las características de otros soportes gráficos que tienen afinidades, en forma o contenido con el manual, por ejemplo el libro y el folleto.

La presentación del contenido del "Manual de Diseño . y Composición", las técnicas más utilizadas en la ilustración y una breve reseña histórica del collage como técnica de ilustración, se determinan en el capítulo tres. Es importante aclarar en este punto, que elegí al collage, como la técnica para ilustrar las propuestas, porque considero que tiene la particularidad de ser didáctica, es decir, que contribuye al desarrollo de habilidades manuales, a través del recorte y pegado de diversos materiales y gracias a esto, cumple con uno de los objetivos más importantes de la asignatura Taller de Diseño y Composición, que es desarrollar destrezas

manuales en el alumno, por medio de la realización de ejercios prácticos.

El capítulo cuatro, contiene las propuestas gráficas para el "Manual de Diseño y Composición", mismas que se elaboran a través de un proceso metodológico, en el que podemos ver la producción de las ilustraciones, partiendo del conocimiento de los conceptos a ilustrar, la visualización de éstos, por medio de bocetos preliminares, y finalmente un análisis compositivo, para obtener las ilustraciones finales, que serán las imágenes visuales encargadas de representar a los conceptos, es decir: las propuestas gráficas. De estas propuestas finales sólo incluyo cinco representativa del resultado final de las como una muestra ilustraciones para el "Manual de Diseño y Composición".

Finalmente, es importante aclarar que la información teórica del presente trabajo es elemental y muy concisa, debido a que la función que cumple, es la de sustentar la propuesta gráfica, es decir, enfatizar la

**STATISTICS** 

 $\bar{Y}$ 

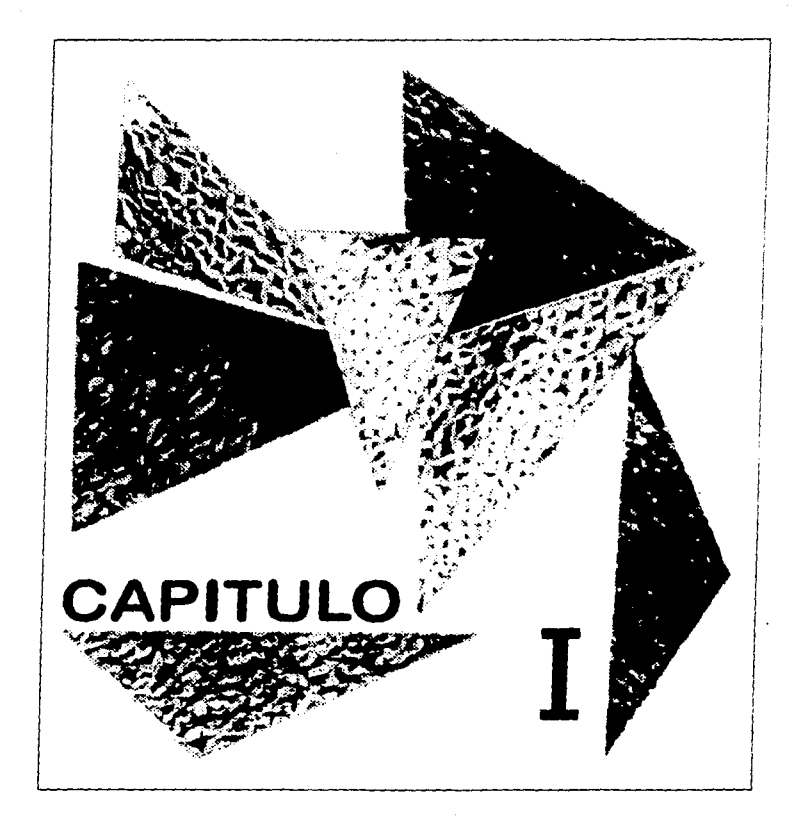

# ANTECEDENTES DE LA ILUSTRACION

importancia de la ilustración en todo soporte gráfico, para que de esta manera, se justifique la necesidad de ilustrar en el "Manual de Diseño y Composición".

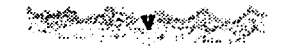

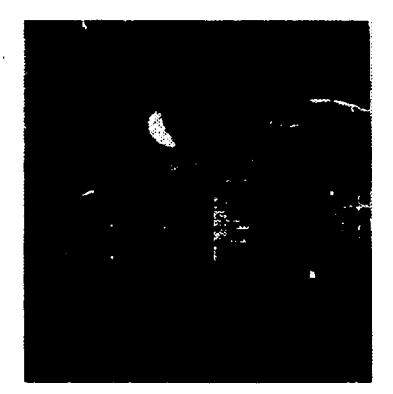

Fig. 1 Ilustración para una cubierta de la revista Música y Tecnologla. Collage fotográfico

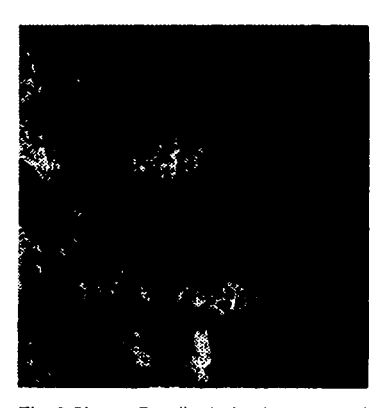

Fig. 2 Siervo. Detalle de la pintura mural. Cueva de Laxcaux, (Francia) Paleolítico superior.

1.1 BREVE RESEÑA HISTORICA La ilustración gráfica es considerada como un medio de comunicación que apoya, clarifica y representa a un texto o mensaje verbal. Es también un elemento visual que interpreta gráficamente ideas originadas de procesos mentales, es decir, de forma visual a

la imaginación del hombre (fig.1 ). La historia de la ilustración comienza cuando el hombre siente la necesidad de interpretar un acontecimiento por medio de imágenes, con la finalidad de transmitirlo a otros hombres comunicando de esta manera

su experiencia. Podemos encontrar en la Prehistoria muchos ejemplos que ratifican lo anterior, por ejemplo en el nrte rupestre de la

Edad Paleolítica superior de Francia. (concretamente en las cuevas de Lascaux, Montignac), se encuentran grabados y pintados numerosos animales, así como figuras humanas que han sido consideradas en conjunto como una de las obras maestras del arte Prehistórico (fig.2).

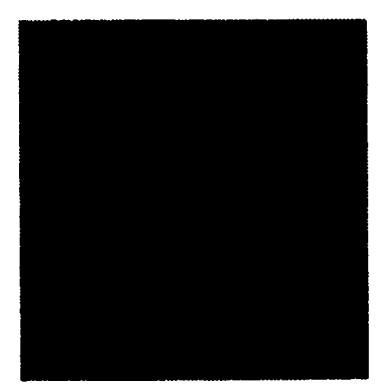

Fig. 3 Salterio de Utrecht, Salmo XXVI. Es una de las obras que marca el paso del libro miniado al libro ilustrado. Dibujo con pluma y tinta. Anónimo.

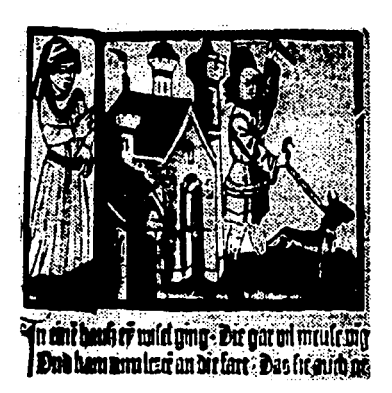

Fig. 4 Xilografla de Der Edelstein, Bamberg, 1461. Las xilografías se imprimían a mano dejando espacios en blanco para el texto impreso, de un modo muy parecido a los sellos de caucho.

historia muestra que el hombre lleva a la par de su desarrollo cultural, el perfeccionamiento de la ilustración, como lo demuestran las magníficas ilustraciones que fueron el complemento en libros y manuscritos en la cultura egipcia, por ejemplo, el "Libro de los Muertos" (1900 a.C.). La Edad Media fue una época decisiva dentro de la historia de la ilustración, porque en esta etapa de la historia de la humanidad aparece la iluminación de manuscritos dando impulso a la pintura en miniatura, que es el precursor de la ilustración de libros y del libro impreso (fig.3). La técnica que se usaba en este tiempo era la xilografía (grabado en relieve sobre madera) en donde se imprimían pequeños volúmenes , con muchos errores técnicos; las xilografías eran de dos clases: la de tipo "speculum", hechos con planchas tabelarias a una cara y los grabados con tipos de madera movible que daban imágenes con

Partiendo de este ejemplo el transcurso de la

mucha incorrección y desigualdad (fig.4).

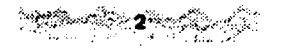

A finales del siglo XV, Johannes Gutemberg (1398-1465) (fig.5), aporta a la impresión de libros un elemento revolucionario: los tipos movibles fundidos en metal, siendo las "Cartas de Indulgencias" (1454) y la "Biblia" (1455) los primeros impresos elaborados en occidente, bajo este sistema.

En los siglos XVI y XVII el hueco grabado gana terreno en el campo de la ilustración. Holbein y Ourero, maestros ilustradores, destacan más en la utilización de estas técnicas en sus trabajos (fig.6 y 7). Durante estos siglos en Europa, la ilustración de impresos tiene grandes logros: uno de los más importantes es el que Geoffroy Tory hace, al ser el primero que comienza a trabajar con los elementos de la página: ilustración, texto y márgenes, creando asi un todo estético. En 1796, el alemán Alois Senefelder, aporta la litografía, contribuyendo ampliamente al avance de la impresión, ya que ésta constituye el primer método de impresión planográfico.

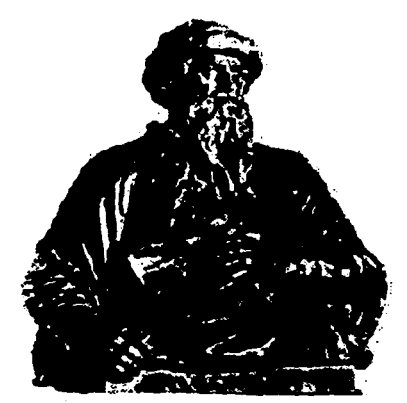

Fig. 5 Johannes Gutemberg.

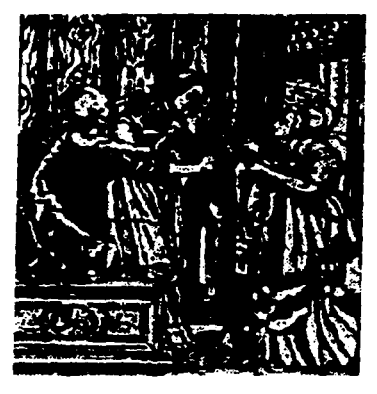

Fig. 6 "La Duquesa", una prueba de uno de los grabados en madera para la Danza de la Muerte. Holbein.

 $\sim$ 

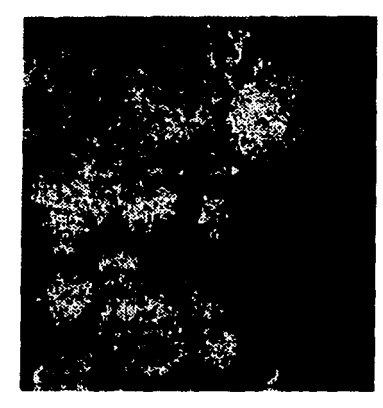

Fig. 7 Torso del grabado de Adán *y* Eva. Durero. Huecograbado.

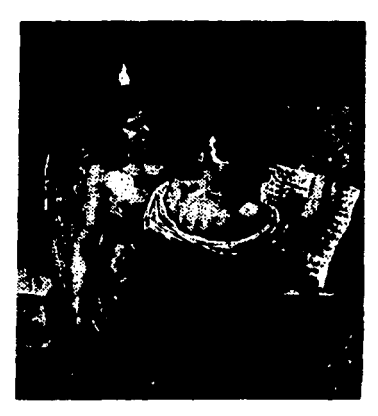

Flg. 8 "A la gloria de Alois Senefelder". Litografla de Nicolás Henri Jacob, 1819.

La litografía ofrece al ilustrador una ventaja importante: no tener que grabar, sino únicamente dibujar sobre la superficie preparada de la piedra o el zinc. Esta técnica permite también al ilustrador ampliar el formato de las ilustraciones: sin embargo la incorporación de la litografía en los medios de impresión se fue dando lentamente (fig.8). En 1851, aparece la cromolitografía, permitiendo la edición de libros con ilustraciones impresas a color en formatos grandes y de mejor presentación que las anteriores a esta técnica.

En el siglo XVIII, la Revolución Industrial con sus adelantos tecnológicos da un impulso más al perfeccionamiento de las técnicas de impresión, ofreciendo al ilustrador más opciones para la realización de ilustraciones y aportando nuevos elementos como tintes y pigmentos.

La invención de la fotografía, en 1826, por Joseph Nicéphore Niépce y su perfeccionamiento en 1839 por Louis Jacques M. Oaguerre, influyen en gran medida en la

ilustración, llegando a convertirse más tarde en una herramienta muy importante para ésta.

Dado que la fotografía permite el realismo total en la representación de imágenes (fig.9).

El crecimiento del comercio y la industria a mediados del siglo XIX dan auge a los medios impresos como los carteles , las revistas, los periódicos y otros, aumentando la demanda de las ilustraciones, que llegan a ocupar un lugar preponderante dentro de estos medios, gracias también a la publicidad que aparece como resultado del crecimiento del comercio.

Finalmente, en el siglo XX la tecnología y la ciencia se encuentran en pleno desarrollo y sus aportaciones tecnológicas impulsan los medios masivos de comunicación como la televisión, el cine, el video, etc., los cuales abren el panorama de la ilustración hacia otros campos. Estos avances tecnológicos permiten también el peñeccionamiento de las técnicas de representación, ya que proporcionan herramientas más precisas como por ejemplo, el aerógrafo y la

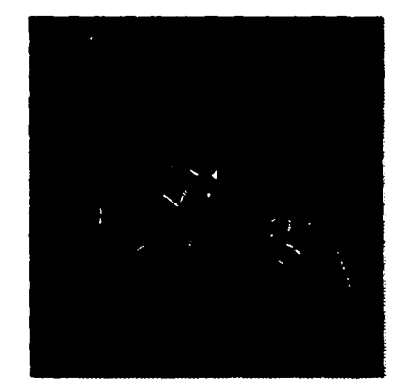

Fig. 9 "Nadar en una barquilla de globo aeronáutico". Fotografla de Gaspar Felix Tournachon, 1861.

consideration and proposed profit in the community of the

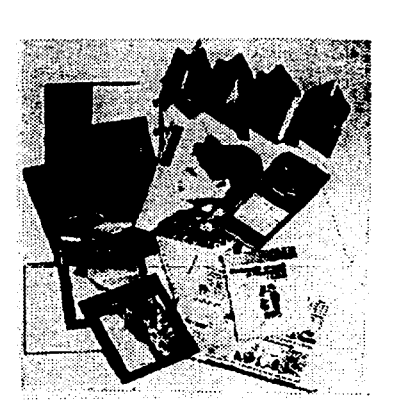

Fig. 10 Ejemplos de medios impresos en donde la ilustración es un elemento de vital importancia.

computadora al ilustrador, con lo que éste logra trabajos con mayor precisión y mejor presentación. No se puede dejar de mencionar a los medios impresos como libros, revistas, folletos, carteles, periódicos, etc., en donde la ilustración es un elemento de vital importancia, principalmente en las dos últimas décadas cuando la comunicación gráfica se encuentra vinculada a la vida de todos los individuos de la sociedad contemporánea, principalmente en los países más desarrollados (fig. 10). La ilustración como medio de comunicación se clasifica de acuerdo al mensaje que trasmite; éste puede ser: publicitario, técnico, médico, científico, etc.' Según las funciones de comunicación que realizan y las formas físicas que asumen, las ilustraciones pueden<sup>2</sup>: - Atraer y capturar la atención: Es una

de las funciones básicas de la ilustración.

<sup>1</sup>Podemos encontrar más información en "Cómo encargar ilustraciones" de Colyer Martin. Editorial Gustavo Gili, Barcelona 1994.

Tumbull Arthur hace esta clasificación en su libro"Comunicación Gráfica. Editorial Trillas, 1• edición, México 1990.

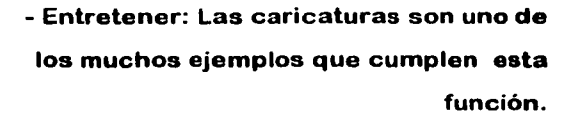

- Explicar: Las gráficas , los diagramas, los mapas, etc., son ejemplos de ilustraciones que cumplen con esta función. - Instruir: Las ilustraciones que se usan en manuales, revistas autodidácticas, folletos explicativos, etc. 1.2 LA ILUSTRACION OIDACTICA La ilustración didáctica es la representación que tiene como función principal motivar y apoyar la enseñanza y la instrucción, por medio de imágenes (Fig.11). Busca hacer comprensibles conceptos complejos o abstractos: es decir, procesos del conocimiento que son difíciles de visualizar o concretizar. Generalmente tiene un sentido pragmático, ya que hace posible la aplicación de los conocimientos que representa, por lo tanto, es necesaria la participación activa del sujeto que recibe la información y que extrae de ella los conocimientos útiles o utilizables, conceptos o

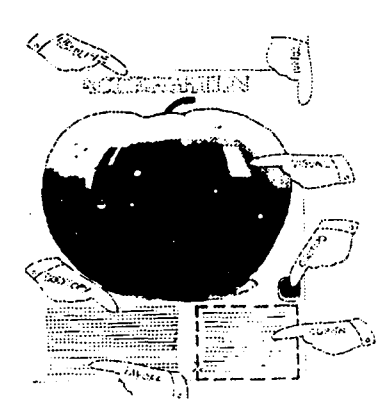

Fig. 11 Ilustración Didáctica para un artículo sobre cómo elaborar una página publicitaria.

 $\alpha$  we can also a fall that a maximum composite the two two cases of  $\alpha^2$  , and  $\alpha$ 

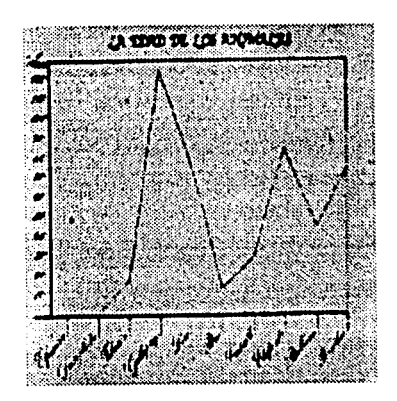

Fig. 12 Ilustración de un gráfico tradicional.

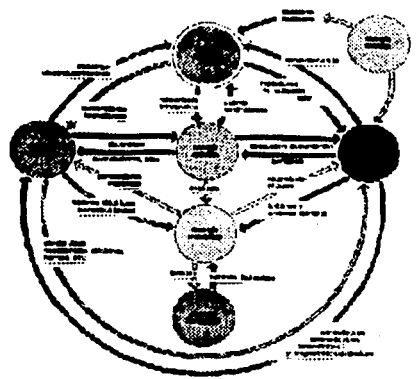

Fig. 13 Ilustración didáctica que esquematiza un concepto abstracto.

valores que formarán parte de su cultura personal.

La ilustración didáctica se apoya para su comprensión, en la capacidad que tiene el hombre para aprender la información gráfica, es decir, relacionar una imagen con un hecho concreto, lo que permite que puedan ser comprensibles esquemas, gráficas, mapas, croquis, etc., que son una parte importante de la ilustración didáctica' (fig.12 y 13). Los medios impresos en los que la ilustración didáctica puede ser transmitida son los libros, principalmente el libro infantil, el libro de texto, el libro de divulgación científica, las revistas especializadas, los manuales técnicos, los manuales escolares, etc.

La representación de ilustraciones didácticas depende de la información o mensaje que comuniquen éste puede ser cultural, científico, técnico, etc., como también de otros factores que intervienen indirectamente en la elaboración del mensaje

<sup>3</sup> Para mayor información consulte "La imagen didáctica" de Costa Juan. Editorial CEAC. Barcelona, 1987.

a ilustrar, por ejemplo a qué público va dirigido, el objetivo oculto que pueda tener, el soporte gráfico en el que será transmitido, entre otros (fig.14). Siendo la didáctica una ciencia de la educación, está dedicada, principalmente al diseño de procesos de enseñanzaaprendizaje, por lo tanto, se auxilia de métodos y materiales en los que la ilustración tiene un papel muy importante; así, la podemos encontrar como una parte importante en materiales didácticos como láminas, rotafolios, murales, entre otros y en el contenido de manuales: técnicos, de uso, de instrucciones, escolares, etc., (fig.15). El manual escolar es parte del material didáctico, su uso es frecuente tanto en grados elementales (primaria, secundaria) como en escuelas superiores: debido a que se caracteriza por su contenido de fácil acceso, estructura sintetizada y numerosas ilustraciones. Este último elemento es el tema que se presenta en este trabajo que es la ilustración de un manual de diseño y

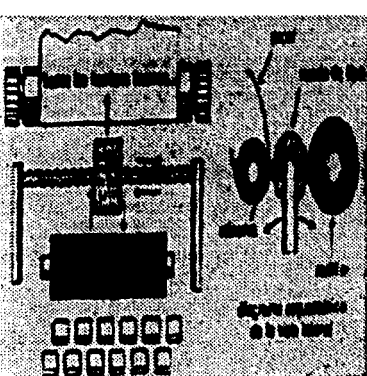

 $\mathcal{P}$ 

Fig. 14 Ilustración didáctica para un manual técnico sobre sistemas de impresión.

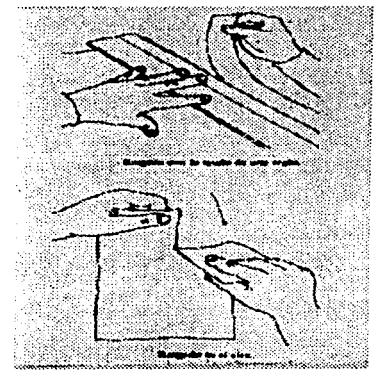

Fig. 15 Ilustraciones didácticas para un manual de collagrafía.

composición, que se utiliza como material de apoyo didáctico para la asignatura: Taller de Diseño y Composición. En el siguiente capítulo, se detallan los aspectos formales de dicho manual.

Ĵ.

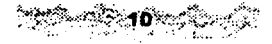

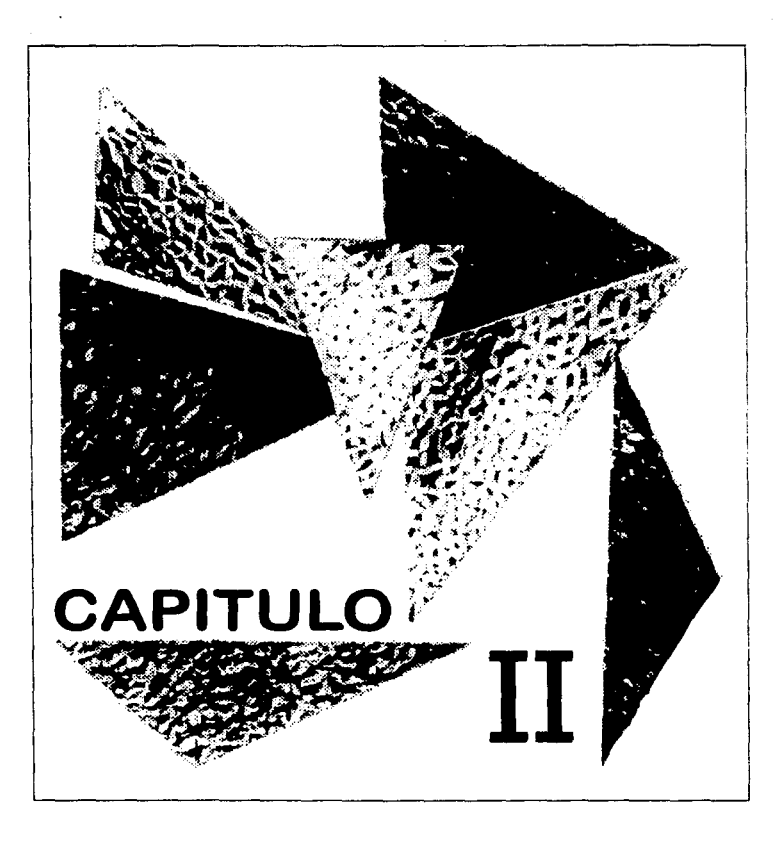

# ASPECTOS GENERALES EN TORNO AL MANUAL

2.1. EL MANUAL COMO SOPORTE GRAFICO El manual es un libro en el que se compendia lo más sustancial de una materia. Dentro de los medios impresos encontramos una gran cantidad de manuales entre los que podemos mencionar: los manuales de uso, los técnicos, los de artes aplicadas, etc., cuya finalidad es, generalmente, transmitir conocimientos aplicables a la realización de hechos concretos. En el medio publicitario también es frecuente encontrar manuales, entre los que podemos mencionar manuales de instrucciones, de ventas, de uso, etc., cuyo objetivo es enseñar o describir las características de un servicio o producto. El uso del manual es amplio, ya que puede ser utilizado, por cualquier sujeto de la sociedad que tenga la necesidad de aprender o adquirir conocimientos específicos a sus objetivos de aprendizaje, por ejemplo, el ama de casa que compra un electrodoméstico, tiene la necesidad de conocer el funcionamiento de éste, para lo cual consulta

Ţ

el manual de instrucciones, que el fabricante previamente incluyó en el empaque del artículo (fig.16). Gracias a la característica didáctica del manual, es decir, su cualidad de ser transmisor de conocimientos comprobables y utilizables; es considerado como un medio particular y un material didáctico indispensable en la enseñanza y el aprendizaje (fig.17). Como soporte gráfico, a diferencia de otros soportes como el libro, la revista, el folleto, etc., el manual no tiene características específicas para su elaboración y diseño. Usualmente se estructura como el libro y el folleto: por lo tanto se considera importante definir ambos soportes gráficos, con el objetivo de conocer en lo posible la forma física que puede tener un manual. El libro: Es un soporte gráfico impreso Fig. 17 El manual es considerado como conformado por la reunión de hojas de papel<br>un medio particular y un material didáctico<br>indispensable en la enseñanza y el cosidas o encoladas al lomo con cubiertas de cosidas o encoladas al lomo con cubiertas de

papel que es, generalmente, más grueso que las hojas interiores. Es una publicación

ૺ૽ૺૺૺૺૺૺૺૺૺૺ૾ૻ૾૿ૼ૾૾ૢૺૺૺૺૺૺૺૺૺૺૺૺૺૺ

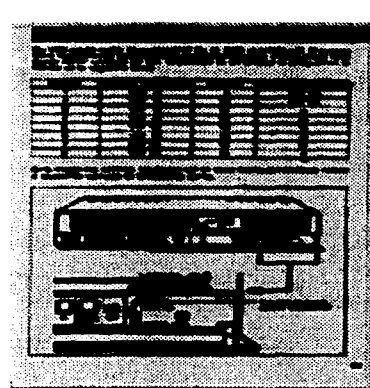

Fig. 16 Ilustración para un manual de instrucciones de un aparato de video.

N

**MANUAL DEL SISTEMA DE NOMINA INTEGRAL** 

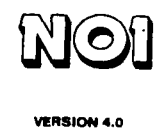

--

aprendizaje.

e d'  $\mathbf{f}$ e b a

Fig. 18 Partes exteriores de un libro:

a) Portada b) Lomo e) Contra portada d, d') Corte e) Cabeza f) Pie

unitaria que consta como mínimo de cincuenta páginas (Establecido por la U.N.E.S.C.O.) sin contar las cubiertas. Su formato es, generalmente, rectangular, puede ser vertical u horizontal. Tiene páginas impresas y foliadas. Las partes de un libro (fig.18) son: - El lomo: donde se unen pegadas o cosidas las hojas. - El corte: lado frontal opuesto al lomo. - La cabeza: es la parte superior. - El pie: es la parte inferior. - La portada: es la superficie frontal. - La contraportada: es superficie posterior. En su parte interior el libro generalmente se compone por: - Preliminares. - Cuerpo de la obra. - Ilustraciones. - Pies de foto. - Apéndices. - Bibliografía. - Indice.

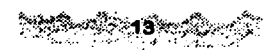

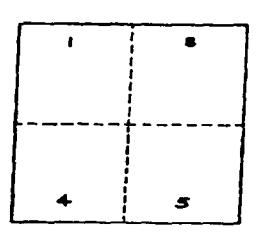

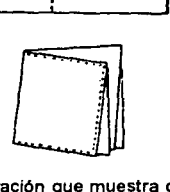

Fig. 19 Ilustración que muestra cómo debe ser doblado un folleto de ocho páginas.

Su contenido es frecuentemente extenso y puede incluir ilustraciones o no, dependiendo de su temática. El folleto: También llamado panfleto. Esencialmente es un libro pequeño formado por ocho o más paginas engrapadas. El número de páginas puede variar de ocho a cuarenta y ocho, siempre que se trate de números múltiplos de cuatro (fig.19). Su formato puede ser horizontal o vertical. Su contenido casi siempre es publicitario y de texto prolongado; puede ser de diseño informal, siempre que mantenga una continuidad en sus páginas. El uso de ilustraciones es muy importante. Finalmente, es importante aclarar que se entiende como soporte gráfico: Todo medio bidimensional que sirve de base para la transmisión de mensajes visuales o verbales. Podemos mencionar a los libros, carteles, folletos, manuales, prospectos, revistas, etcétera.

4

### 2.2 EL MANUAL COMO MATERIAL DIDACTICO

El material didáctico es un conjunto de elementos que ayudan a la transmisión o presentación de nociones, hechos o experiencias favoreciendo el proceso de enseñanza-aprendizaje. También se le define como: las herramientas que son utilizadas por el maestro y los alumnos con el fin de complementar, ejemplificar, demostrar y ejercitar, algún tipo de información o conocimiento. Tiene tres características: 1) Fomenta la creatividad. 2) Desarrolla la iniciativa. 3) Favorece la comprensión. Existe una gran variedad de material didáctico, que va desde los más tradicionales y sencillos, como el pizarrón o encerado, hasta los más innovadores y complejos, los audiovisuales, por ejemplo. Sin embargo, para este trabajo de investigación se considera necesario sólo mencionar algunos de los más elementales, por encontrarse el manual

escolar, que es material de interés para este trabajo, entre estoa.

El encerado o pizarra: es un elemento auxiliar de la enseñanza. De carácter bidimensional y de tamaño grande, 1.20 cm. X 2.50 cm. aproximadamente (siempre varía). ea un medio práctico, sencillo y económico. Debe estar colocado en el lugar más visible del aula, dispuesto para el uso del profesor y del alumno. Puede estar hecho de pizarra natural, madera, metal, etc. Para escribir sobre su superficie se utiliza un gis, que es una tiza de yeso comprimido, puede ser de varios colorea o blanco, se acompaña de un borrador, formado con un trozo de madera y franela o algodón comprimido.

El Franelógrafo: Es un instrumento didáctico, económico y sencillo: consiste esencialmente en una superficie de franela, fieltro u otro tejido de peluche, es de tamaño variado -aunque es recomendable de un metro cuadrado-. El tejido se sujeta sobre el muro o se tensa en una superficie plana y rígida. Se recomiendan los colores obscuros azul, verde

<sup>ಒಂ∷</sup>ೀ8ಿದ್ದ

y gris azulado. La parte manipulable es el franelograma, pieza que se aplica sobre el franelógrafo y queda ligeramente adherido a él.

La Pizarra Magnética: Es un material parecido al franelógrafo, sus posibilidades son semejantes y el campo de aplicación casi idénticos. La diferencia entre ambos es la estructura, ya que en esta superficie se puede dibujar con gises o colocar elementos con una base magnética: magnetogramas. El material con el que están hechos es hierro pintado con un encerado; su superficie es susceptible de imantación. El inconveniente de este material didáctico es el elevado costo de los materiales auxiliares.

Mapas, Láminas y Murales Este material didáctico tiene una característica particular: Su elaboración necesita de ciertas habilidades manuales, por lo que su uso es poco frecuente, salvo cuando se puede conseguir ya impreso. Mapas: Son de diferentes formatos, por lo que pueden ser movibles o colocados sobre

 $\mathbf{1}^{\prime}$  ;  $\mathbf{1}^{\prime}$  ,  $\mathbf{1}^{\prime}_{\mathbf{1}^{\prime}_{\mathbf{2}^{\prime}}\mathbf{1}_{\mathbf{2}^{\prime}}^{(\prime)}}$ 

la pared. Su uso necesita de la capacidad del alumno para interpretar escalas, signos formales o signos direccionales, etc., (fig.20). Láminas: Son de empleo tradicional, generalmente adquieren el aspecto de cartel, gráfica, diagrama, cuadros sinópticos y otros. Son muy prácticas y económicas. Su formato queda a la elección del maestro y del alumno.

Murales: Son tableros que pueden adquirir la calidad de periódico mural. Su formato es de dimensión grande, dependiendo del espacio disponible, el material con el que está hecho generalmente es de corcho. Transmiten mensajes de interés escolar. EL Manual Escolar: Es un instrumento de trabajo dirigido al alumno. Su contenido desarrolla las materias de enseñanza a nivel elemental o fundamental por lo que deben ser claros y precisos. Así, también debe existir en

él una construcción sintáctica y un vocabulario accesible. En su contenido debe existir un equilibrio entre la parte textual y las ilustraciones, para no perder el valor didáctico del texto (fig.21).

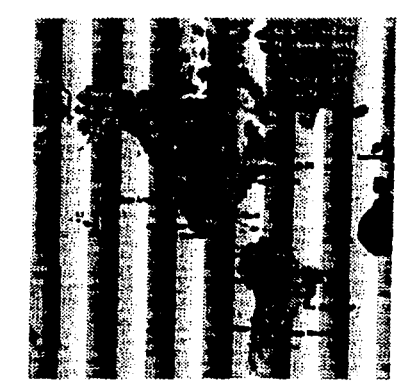

Fig. 20 Los mapas son ampliamente utilizados como material didáctico.

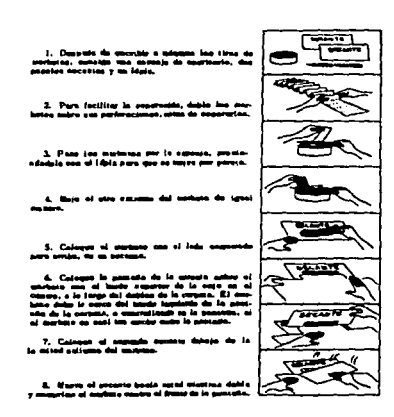

Fig. 21 En el contenido del manual debe existir un equilibrio entre la parte textual y las ilustraciones. Página de un manual de archivo.

Es importante mencionar que el manual escolar no es un fin en si mismo, es decir, que se debe tomar como un medio de información susceptible de análisis, apoyado en la consulta de textos especializados, ya que constituye un elemento más dentro del material didáctico. El tema central de este trabajo es la elaboración de ilustraciones para un manual escolar, dirigido a jóvenes adolescentes de 16 a 20 años, estudiantes de nivel medio superior, éste se utiliza como material de apoyo didáctico en la asignatura de Diseño y Composición. En el siguiente capitulo se amplía la información acerca de este manual.

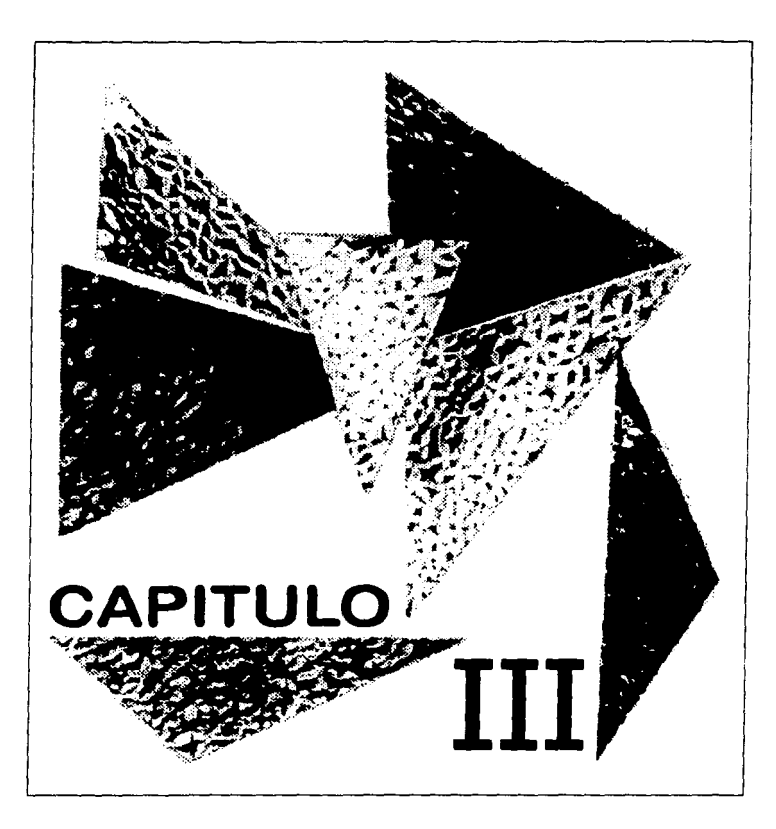

# EL "MANUAL DE DISEÑO Y COMPOSICION"

#### 3.1 CONTENIDO DEL MANUAL

and a company of the

-----t-Fig. 22 Portada del Programa de Estudios de la Auxiliar Museógrafo-Restaurador (fig.22), que Consciente de la necesidad de contar con un material didáctico que apoye al alumno en el estudio de conceptos y elementos básicos en el aprendizaje del Diseño y la Composición gráfica, y tomando como fundamento los objetivos del programa de estudios de la Opción Técnica Auxiliar Museógrafo-Restaurador se elaboró un manual de apoyo didáctico para la asignatura Taller de Diseño y Composición: El "Manual de Diseño y Composición", que está integrado por el temario de la asignatura arriba mencionada misma que es parte del programa de estudios de la Opción Técnica Opción Técnica Auxiliar Museógrafo-Restaurador. pertenece al Programa de Opciones Técnicas de la Escuela Nacional Preparatoria (ENP), Universidad Nacional Autónoma de México (UNAM). El objetivo general de la Opción Técnica es capacitar al alumno en el manejo de técnicas y conceptos básicos propios de la museografía y la restauración, por lo que su

UNIVERSIDAD NACIONAL AUTÓNOMA DE **MEXICO** 

ESCUELA NACIONAL PREPARATORIA

**BACIÓN GENERAL DE OFCIDAES TÉCANCAS** 

.<br>FOIÓN TÉCHICA ALBELIAR BRANDORAPO-RESTAURI

**PROGRAMA DE ESTUDIOS** 

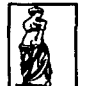

GENERACIÓN 1995-1996

 $\mathcal{O}(\mathcal{O}(\log n)$  . The correspondence of the distribution of the set of  $\mathcal{O}(\log n)$ 

ఄఀఀఄఄఄ౽౦ఀ

contenido se ha estructurado de siete asignaturas que guardan relación entre sí. De esta manera el contenido de la asignatura Taller de Diseño y Composición se elabora en base a la asignatura Taller de Museografía, que es la asignatura de mayor importancia en el programa de estudios. El objetivo terminal de la asignatura Taller de Diseño y Composición es: que al finalizar el curso el alumno sea capaz de solucionar problemas elementales de diseño a través de los conocimientos adquiridos en el Taller. Basado en el objetivo terminal de la asignatura se estructuró el contenido del "Manual de Diseño y Composición", que a continuación se describe. UNIDAD I PRINCIPIOS BASICOS DE DISEÑO ELEMENTOS CONCEPTUALES: PUNTO, LINEA, PLANO. ELEMENTOS VISUALES; FORMA, MEDIDA, COLOR, TEXTURA. ELEMENTOS DE RELACION: DIRECCION, ESPACIO, POSICION, GRAVEDAD.

the art of the

 $\mathbf{u}$  . The maximum of the set of the contract of the contract of the contract

ELEMENTOS PRACTICOS: REPRESENTACION, SIGNIFICADO, FUNCION. LAS FORMAS BASICAS: CUADRO, TRIANGULO, CIRCULO. INTERRELACION DE FORMAS: DISTANCIAMIENTO, TOQUE, SUPERPOSICION, PENETRACION, UNION, SUSTRACCION, INTERSECCION, COINCIDENCIA. OPERACIONES DE SUPERPOSICION: IDENTIDAD, TRASLACION, ROTACION, ABATIMIENTO, REFLEXION, EXTENSION. UNIDAD 11 LA COMPOSICION EN EL DISEÑO GRAFICO DEFINICION DE COMPOSICION. TIPOS DE COMPOSICION: FORMAL E INFORMAL. LEYES DE LA COMPOSICION: LEY DE LA UNIDAD, LEY DEL RITMO, LEY DEL RESALTE, LEY DE LA VARIEDAD Y DEL INTERES, LEY DEL CONTRASTE. CATEGORIAS FUNDAMENTALES DEL DISEÑO: ORDEN, MOVIMIENTO, DIRECCION, RITMO,
PROGRESION, ALTERNANCIA, CONTRASTE, ARMONIA. INTRODUCCION A LA SECCION AUREA. UNIDAD 111 INTRODUCCION A LOS SOPORTES GRAFICOS TRES TECNICAS DE PRESENTACION: ACRILICO, LAPICES DE COLORES Y COLLAGE. EL CARTEL.  $\cdot$  EL FOLLETO. LOS PROSPECTOS. UNIDAD IV INTROOUCCION AL **DISEÑO TRIDIMENSIONAL** TRAMA, RED Y RETICULA: MODULOS. NOCIONES BASICAS DE ESCALA Y PERSPECTIVA. EL EMPAQUE. EXHIBIOORES V MAMPARAS. El contenido se estructura básicamente de conceptos generales que introducen al alumno en el conocimiento y manejo de mensajes gráficos elementales. Cabe mencionar que lo anterior justifica en gran

medida la decisión de aplicar la técnica de collage para la solución gráfica del manual, ya que se trata de conceptos que son susceptibles de representación abstracta: como se verá en el capítulo IV. 3.2 TECNICAS DE ILUSTRACION EN EL MEDIO GRAFICO

 $\mathcal{L}_{\mathcal{S}}$ 

En el campo de trabajo del diseño y la comunicación gráfica existe una gran variedad de técnicas de ilustración las cuales tienen propiedades particulares que les dan un carácter individual. A continuación se describen brevemente, algunas de la técnicas más usuales en la ilustración. Lápiz y Carboncillo: Es una técnica de acabado artístico; existe una gran variedad de tonos de los lápices de grafito, que va de los más suaves, con tonos obscuros casi negros a los más duros, con grados de grises muy claros: en los carboncillos, los valores tonales están bien marcados, de grises obscuros a grises claros; existe también una variedad amplia en sus presentaciones, desde los

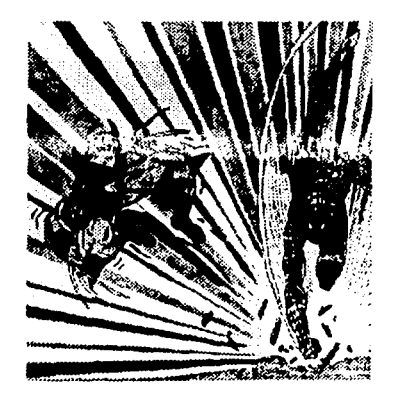

Fig. 23 Jorge Antonio Novola Sosa, Sin titulo Lápiz, 20 x 25 cm 1996.

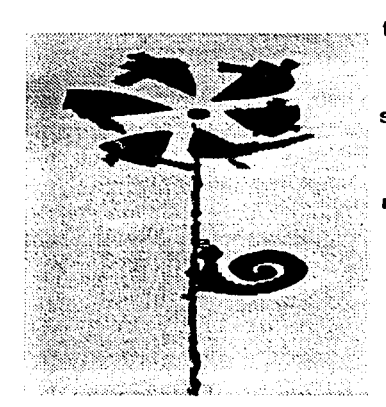

Fig. 24 Diana Merino Arredondo. Animalerías... un juego en movimiento. Lápiz de color; plumón *y* collage, 16.5 x 55 cm. Inédita, 1994.

25° (25°

carboncillos comprimidos a las barras de carbón suelta (fig.23). Lápices de colores: Esta técnica de ilustración tiene como instrumentos básicos toda una gama de lápices de colores de características particulares tanto en su presentación como en las propiedades de los materiales con que se fabrican gracias a lo cual, permite al ilustrador, obtener una riqueza de tonalidades y acabados muy amplia. Otro elemento importante para esta técnica es el papel que debe ser, para óptimos resultados, de superficie texturada, no satinada. Con los lápices de colores se pueden hacer numerosas marcas sobre el papel para realzar el efecto que se pretenda conseguir, el papel que se emplea y las distintas formas en que se puede sujetar, afilar o mover el lápiz, creando diversos niveles de interpretación (fig.24).

Acuarela: Esta técnica consiste en la utilización de pigmentos molidos con un aglutinante (usualmente goma arábiga). La pasta que se forma con esto se diluye con

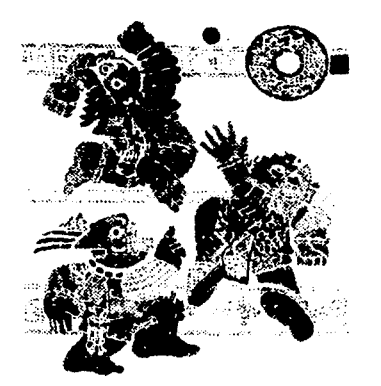

Fig. 25 Luis Fernando Guerrero Baca. Tlachlli //. Acuarela, 21x25.5 cm. Inédita, 1994.

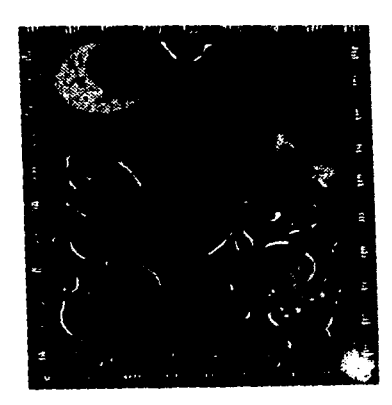

Fig. 26 Jacqueline Espiritu Nava, Pasado. Tinta *y* gouache, 22.3 x 31 cm. Inédita. 1994.

agua. Su aplicación sobre la superficie se hace con pinceles redondos, la superficie debe ser un papel que contenga algodón y tiene que ser tensada sobre un soporte rígido y húmedo. Con esta técnica se logran ilustraciones muy luminosas y transparentes aunque no se descartan totalmente la obtención de colores intensos (fig.25). Gouache: Para la aplicación de esta técnica se utilizan colores molidos y templados con agua de goma o grenetina, (se le agrega glicerina y formol para que no se

sequen). Los resultados que se obtienen son adecuados para la reproducción; además, son prácticos para cubrir grandes áreas planas (fig.26).

Acrílicos: Los acrílicos son pigmentos químicos que presentan grandes ventajas al ilustrador, por su fácil aplicación, y por las cualidades que posee, que son entre otras, su

propiedad de adhesión, su aplicación en cualquier superficie, la posible obtención de colores firmes a partir de la mezcla de dos o más colores, etc. Se aplica, usualmente con

ా **26**ాను.

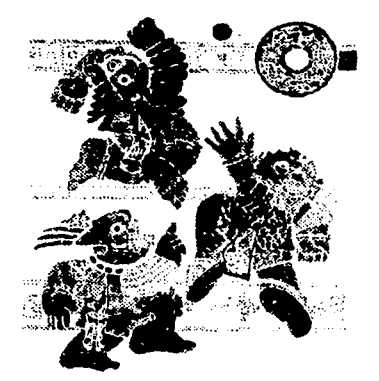

Fig. 25 Luis Fernando Guerrero Baca, Tlachtli II.<br>Acuarela, 21 x 25.5 cm. Inédita, 1994.

templados con agua de goma o grenetina, (se le agrega glicerina y formol para que no se sequen). Los resultados que se obtienen son adecuados para la reproducción; además, son prácticos para cubrir grandes áreas planas (fig.26).

agua. Su aplicación sobre la superficie se hace con pinceles redondos, la superficie debe ser un papel que contenga algodón y tiene que ser tensada sobre un soporte rígido

y húmedo. Con esta técnica se logran

aunque no se descartan totalmente la obtención de colores intensos (fig.25).

Gouache: Para la aplicación de esta técnica se utilizan colores molidos y

ilustraciones muy luminosas y transparentes

Acrilicos: Los acrílicos son pigmentos químicos que presentan grandes ventajas al ilustrador, por su fácil aplicación, y por las cualidades que posee, que son entre otras, su propiedad de adhesión, su aplicación en cualquier superficie, la posible obtención de colores firmes a partir de la mezcla de dos o más colores, etc. Se aplica, usualmente con

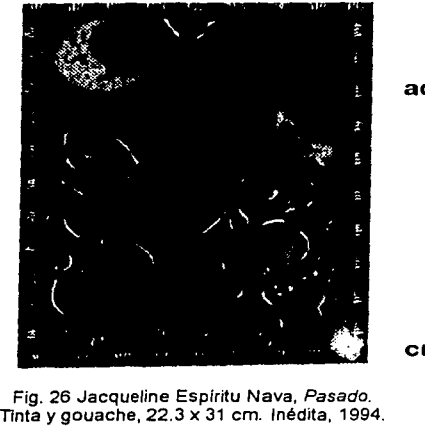

Fig. 26 Jacqueline Espíritu Nava, Pasado.

∕*ి* 28 ో.

pinceles cuadrados, aunque esto depende en gran medida de las intenciones que el ilustrador tenga (fig.27). Aerografía: Es la aplicación del color a través de un pincel de aire (instrumento que proyecta colores líquidos por la presión de aire comprimido), se auxilia generalmente de plantillas para mayor precisión del dibujo; el resultado final de la ilustración con aerógrafo debe ser de óptima calidad y precisión, por lo que requiere de mucha habilidad y práctica (fig.28).

Computadora: La computadora es la herramienta que el ilustrador puede manejar con logros realmente satisfactorios: actualmente existen en el mercado una gran cantidad de programas de ilustración que amplían el campo creativo del ilustrador ya que gracias a éstos, disponen del uso de muchas técnicas para lograr una infinidad de efectos en la ilustración (fig.29). Collage: Esta técnica de ilustración se realiza partiendo del recorte de papel u otro material que pueda ser pegado sobre un

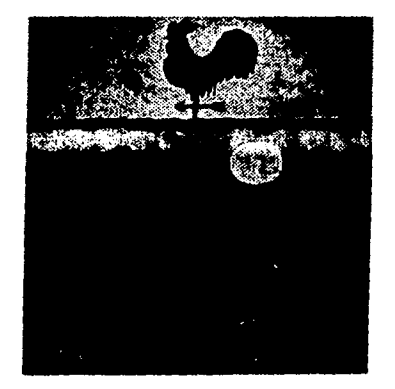

**The Community of the Community** 

Fig. 27 Arturo Pastrana Vázquez, Alfanhui II.<br>Acrilico, 22 x 29.5 cm. Inédita, 1994.

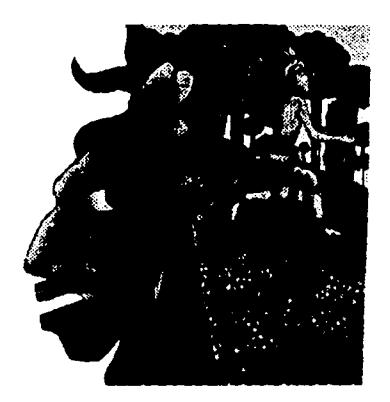

Fig. 28 Mónica Méndez Manzano, Sin titulo Acrílico y Aerógrafo, 21 x 20 cm Inédita, 1992

, ...<br>27 - ...

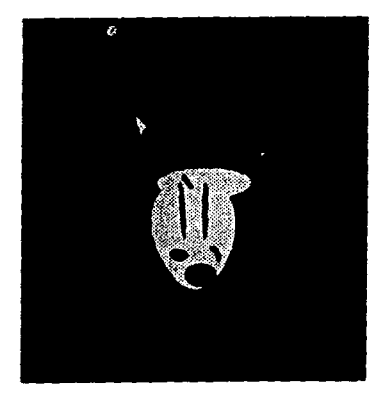

Fig. 29 Raúl Alejandro Ramfrez Pastelfn, Bonzos. g. zy radu Alejanuro radninez Fasterin, poznace a chemical proportional control of the state of  $\mathsf{I}\mathsf{L}\mathsf{U}\mathsf{S}\mathsf{T}\mathsf{R}\mathsf{ACI}\mathsf{ON}$ 

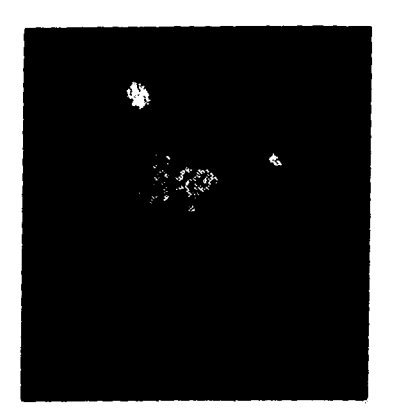

Fig. 30 Cynthia Gómez Cortés, Kala-Tabuli se susceptible de modificaciones debido a la despedfe de la vida. mientras el cuarto de la

soporte, de acuerdo a una composición previamente bocetada sobre la superficie a trabajar. Los materiales que se utilizan son diversos; sin embargo en la ilustración se usa, generalmente, recortes de papel, revistas, periódicos y fotografías. A continuación se hace una descripción más detallada de esta técnica (fig.30). 3.3 EL COLLAGE COMO TECNICA DE

Se define al "collage" como una técnica plástica de ilustración, que utiliza materiales heterogéneos, los cuales se pegan en un soporte para obtener una composición. La palabra "collage" es de origen francés y se traduce al español como encolar o pegar. Nace como técnica artística que se introduce al campo de la ilustración por su versatilidad e innovación visual. Sin embrago el concepto de collage es

curandera se oscurecíay se teñía todo de sangre. **flexibilidad de su aplicación y por lo tanto, es**<br>Acrílico, mixta y collage sobre papel, 18 x 26 cm.<br>Acrílico, mixta y collage sobre papel, 18 x 26 cm. válido interpretarlo de acuerdo a la utilización

que se le de.

″∷∵28 ∗

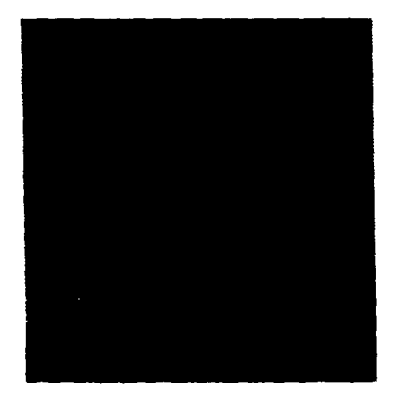

Fig.31 Barómetro del amor, alrededor de 1845.

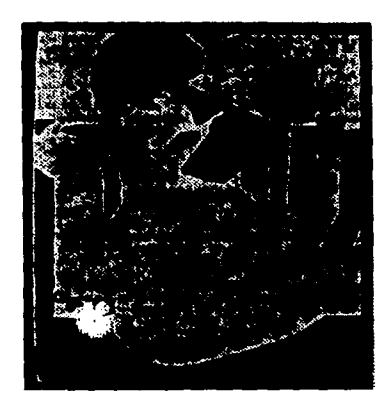

Fig. 32 Los hermanos Beggarstaff, de Londres: Dibujo de un cartel de Sir Henry lrving, alrededor de 1894-1895.

Como precedentes del collage en el siglo XIX se encuentran trabajos realizados como arte manual popular o de aficionados; como ejemplo, se puede mencionar las tarjetas de enamorados, y entre las más importantes se encuentra el barómetro del amor, (fig.31 ). El collage aparece en la historia de ta ilustración en el siglo XIX, en Londres, cuando la oficina de publicidad Beggarstaff Brothers,

emplea el collage en la producción de carteles, para la industria y el teatro, entre los ejemplos más notables encontramos: "Dibujo de un cartel" de Sir Henry lrving (fig.32). En 1912, en Rusia, el collage cobra gran auge como técnica de ilustración y frecuentemente se producen publicaciones ilustradas con collages : portadas, interiores de revistas y libros; por ejemplo, "Dos cuadros", portada de un libro infantil considerada una fusión óptica entre ilustración y texto: también se puede mencionar como un buen ejemplo: "Tatlin trabajando" (fig.33) de Lissitzky. Otro autor ruso que destaca dentro de este género es

• ";'' W( *w..* . ( < l J,, ~, *,{'* X V ,

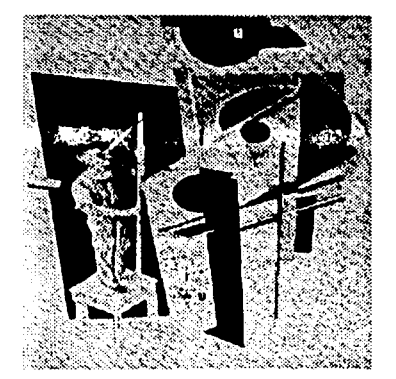

Fig.33 El Lissitzky, Tatlin trbajando, alrededor de 1924

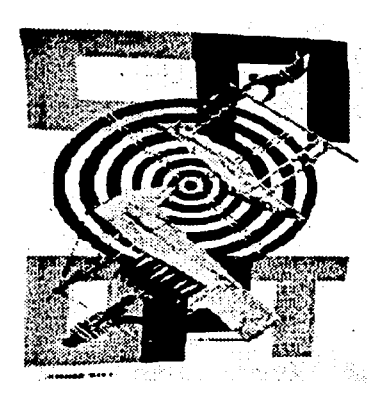

Fig. 34 Gustav Kluzis, Cartel deportivo. 1923.

Aleksandr Rodtschenko, quien realiza ilustraciones para la revista fotográfica Kino-Fot, en donde las ilustraciones están hechas con collages compuestas por bandas de textos y recortes de periódicos. De la misma manera destaca el trabajo de Gustav Kluzis quien se especializa en ilustraciones para libros y propaganda; de entre sus principales trabajos gráficos destaca el montaje fotográfico de un cartel deportivo (fig.34).

En Francia, hacia 1922, Max Ernst hace ilustraciones para libros, utilizando el collage como técnica de ilustración, un ejemplo de su trabajo es: "Répétitions''. En 1939, ilustra el libro La Dame Ovale, de Leonera Carrington; este artista, Max Ernst, es un personaje importante para el desarrollo del collage como técnica de ilustración, ya que realiza una cantidad considerable de ilustraciones con esta técnica. Gracias a lo anterior, tiene muchos seguidores, artistas que imitan su trabajo, por ejemplo, Max Bucaille, que ilustra sus poemas con collages. "Le Scaphandrier des rêves" es un ejemplo de ello (fig.35).

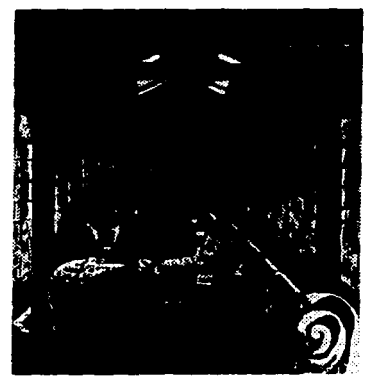

Fig. 35 Max Bucaille, collage de Le Scaphandrier des réves, Parfs, 1950.

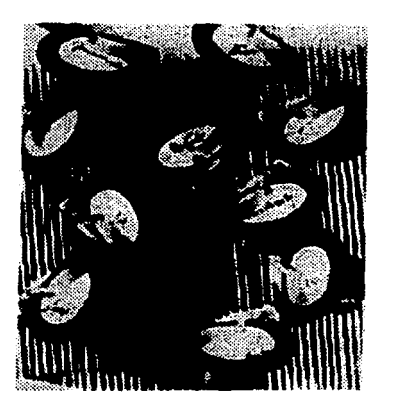

Fig. 36 Max Burchartz, collage para la celebración del club "Zulinde~', 1928.

El collage de fotomontages, encuentra en la publicidad, grandes posibilidades de aplicación. Max Burchartz, es un representante de esta tendencia , de entre sus trabajos destaca una invitación para la celebración del club masculino "Zulinder" (fig.36). También Jan Tschrehold destaca en la realización de collages, por ejemplo su ilustración para un cartel, "La mujer sin nombre" (fig.37) realizada con recortes fotográficos.

Marcel Ouchamp, es otro artista que destaca en la ilustración de revistas y soportes propagandísticos por medio de collages, un ejemplo de ello es "Allegorie de genre" para la revista VVV, de Nueva York, en 1943.

Durante los años 50 aparecen los carteles rasgados o "Decollages" en Francia, Norteamérica, Italia y Alemania, en donde la producción de carteles se logra a través de relieves y raspaduras.

En España aparece en 1965, Jordi Perico, quien destaca en la realización de

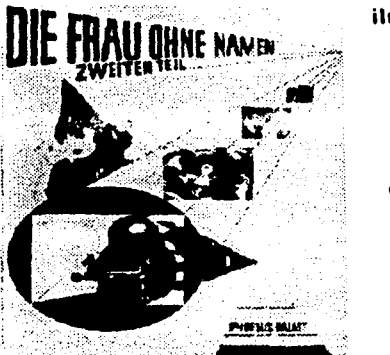

' ' \$i: ... 1 •' ' h O't '"

Fig.37 Jan Tschichold, Anuncio cinematográfico. 1928.

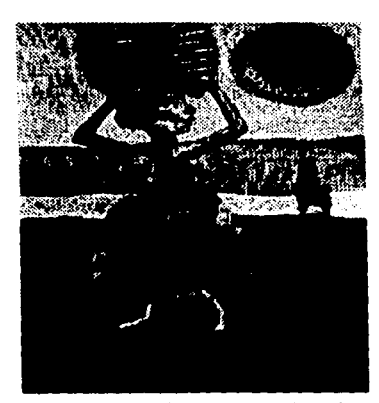

todos los días a su familia, bajo el sol incandescente da Africa. Acuarela, mixta y col\age, 18 x 26 cm. Inédita. 1994.

ilustraciones por medio de collages, ilustrando principalmente la revista "Elle". Si bien es cierto que el collaqe aparece como una técnica completamente artística y que evoluciona principalmente dentro de este campo, no se puede dudar, según las ilustraciones realizadas con collages, que es una técnica que se ha adaptado perfectamente como técnica de ilustración con ilimitadas posibilidades que aún en esta década de los noventa, sigue siendo una excelente técnica de ilustración son ejemplos de esto las ilustraciones de Cynthia Gómez Cortés: "Kala-Tabuli contenta con su nuevo vestido ayudaba como todos los días a su familia, bajo el sol incandescente de Africa" (fig.38) y de Ricardo José Rodosch Cong: "Una historia con final feliz" (fig.39). Ilustradores mexicanos (1994). Materiales.

Fig. 38 Cynthia Gómez Cortés. Kala-Tabuli Los materiales que se utilizan en el collage son contenta con su nuevo vestido ayudaba como infinitos, la selección de estos se hace de acuerdo al objetivo que se pretenda alcanzar,

•. ;..~:> *;;:* 

los más utilizados. Papel: -De impresos: periódicos, libros, revistas, etc. -Por pliegos: gruesos, delgados, satinados, mates, lisos, texturados, etc. -De fantasía: metalizados, gofrados, aterciopelado, celofán, etc. -Impresos: con letras, con imágenes, con líneas, etc.

por lo que se hará una clasificación general de

Estos papeles pueden ser de colores o en blanco y negro (no se recomienda usar papel de color en grandes superficies porque se decoloran con la luz). Tejidos: Todos los tejidos con o sin estampados, en cualquier color, lo más importante es que posean texturas o estampados interesantes. También se usan yute y arpilleras, incluso ropa. Maderas: con veteados o desgastadas por el tiempo, así como molduras de varias formas.

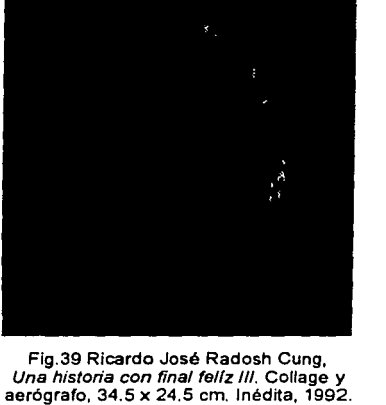

 $\alpha = \alpha + \beta$  and

Plásticos: En diferentes tamaños, colores y texturas. Metales: Diferentes objetos metálicos de cobre, plata, hierro. latón, alambres, etc. Otros materiales: linóleo, cuero, mosaicos, cerámica, arena y todos los materiales que pueden ser pegados sobre una superficie.

También se pueden utilizar todos aquellos objetos de uso cotidiano como planchas, partes de bicicletas, relojes, cacerolas, zapatos y todo lo que el artista quiera usar. Con respecto a la elección de los materiales a utilizar M. Duchamp dijo: "la elección del objeto es un arte creador, por el que se expresa la personalidad y la sensibilidad; no es necesario que un objeto sea creado por un artista para que este pueda ser apreciado estéticamente"'; este pintor destacó en la frecuente utilización del collage en su obra (fig. 40). Equipo de trabajo.

Instrumentos de corte (fig. 41):

 $\lim_{\varepsilon\to 0} \lim_{\varepsilon\to 0} \mathbb{E} \left[ \mathcal{O}(\varepsilon) \mathbf{34} \right] \leq \lim_{\varepsilon\to 0} \mathbb{E} \left[ \mathcal{O}(\varepsilon) \right]$ 

<sup>4</sup>WESCHER, Herta. La Historia del Collage Colecc. Comunicación Visual. Gustavo Gili 1980.

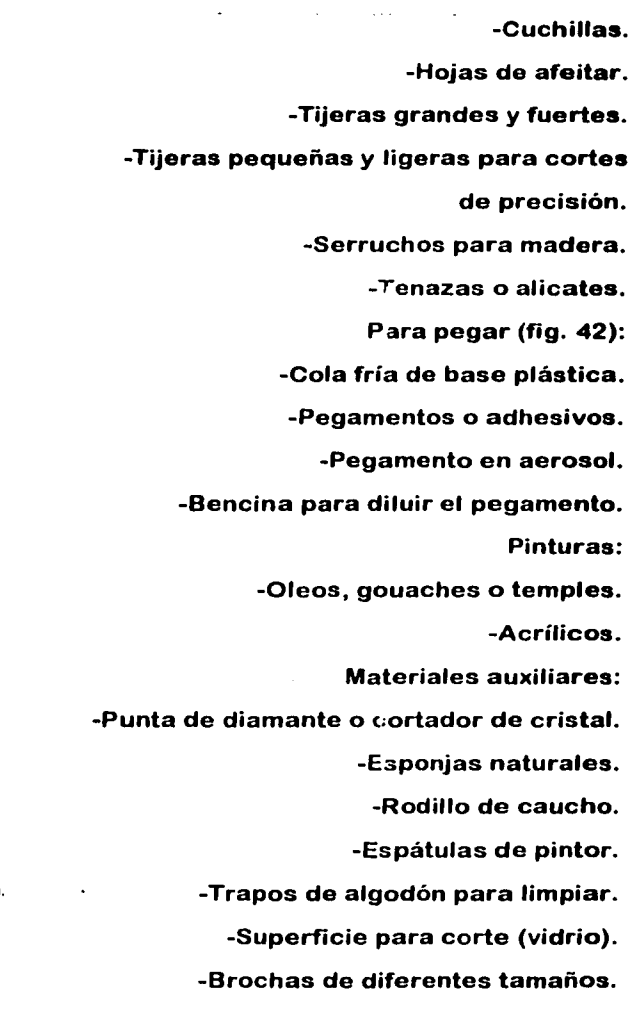

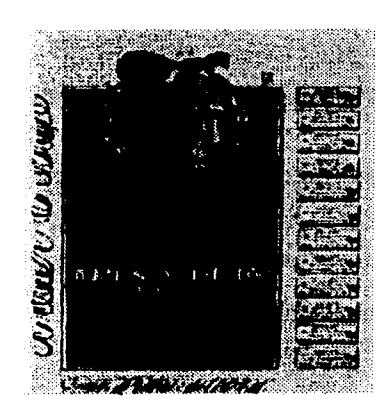

Fig. 40 Marcel Duchamp, Obligación del Casino de Montecarlo, 1924.

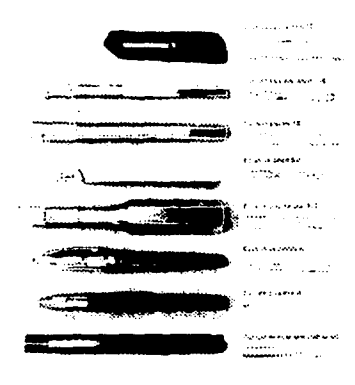

Fig. 41 Instrumentos para corte de precisión.

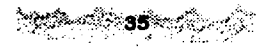

-Pinceles redondos y planos de pelo suave.

-Pinceles de cerdas redondos y planos. -Regla metálica para corte. -Recipientes para mezclar el color. Según su composición los collages se

clasifican en:

Collage-Pintura: Con esta técnica, se solucionan todos los problemas de una

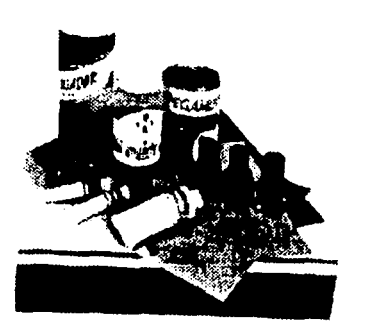

Fig. 42 Los pegamentos y pinturas son elementos<br>esenciales para la aplicación de la técnica representación real, el elemento principal es de collage.

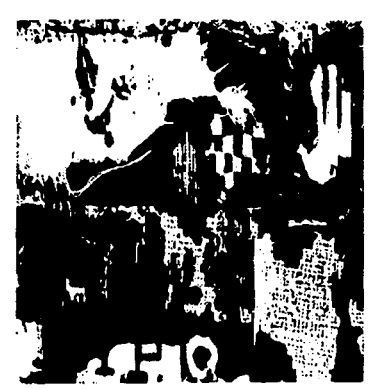

Fig. 43 Collage-pintura. Obra Abstracta. Anónimo.

la pintura. El soporte sobre el que se realiza es una tabla de madera prensada que puede ser masonita, tablex, triplay, etc., a la cual se le aplica una imprimatura', también se puede forrar, y sobre la tela, poner la imprimatura, la tela debe ser de algodón. El collage se aplica sobre la base preparada. Esta técnica da máxima libertad al artista que puede incluir todo tipo de objetos (fig.43). Pintura-Collage: Para esta técnica se procede inicialmente con la aplicación de pintura, obteniendo preferentemente una superficie texturada, se pueden aplicar

ஂ௸௸௴௸**ௐ௹**௷௴௵௴

<sup>&#</sup>x27;Preparación a base de pigmento blanco *y* un aglutinante.

veladuras (aplicación de un color transparente sobre otro color ya seco, para modificarlo en valor o color), texturas con arena, polvo de mármol, aserrín, etc., lo más importante de esta técnica es darle un acabado pictórico, es decir, un reajuste de valores, colores y detalles (fig.44).

Collages Abstractos: En esta clase de collages las representaciones son subjetivas e informales. Se utiliza el "dechirage" o papeles

desgarrados y el "decoupage" o papeles cortados. La composición está formada esencialmente por papeles recortados (este tipo es muy frecuente en la ilustración), (fig.45).

Decollage: Se caracteriza por la utilización de papeles de color pegados en superposición entre sí, y que al secarse se desgarran, permitiendo con esto que los colores que habían quedado ocultos salgan a la vista (fig. 46).

Collages Murales: Los procedimientos son los mismos de los otros tipos, la diferencia es el que se realiza sobre un muro, que se

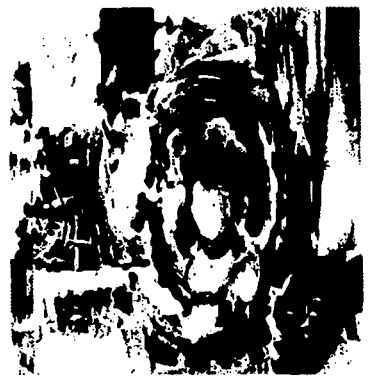

Fig. 44 Pintura-collage. Pintura de acabado

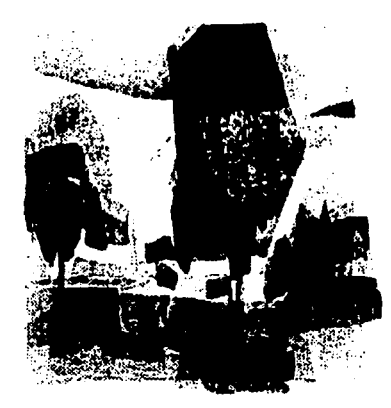

Fig. 45 Collage-abstracto.

..

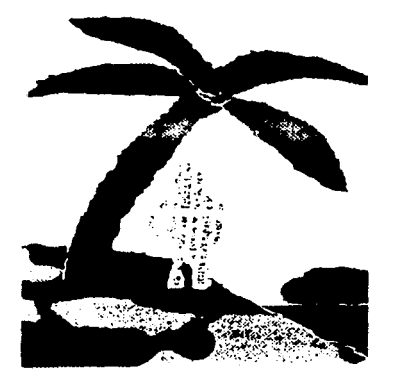

Fig. 46 Decollage. Superposición de papeles.

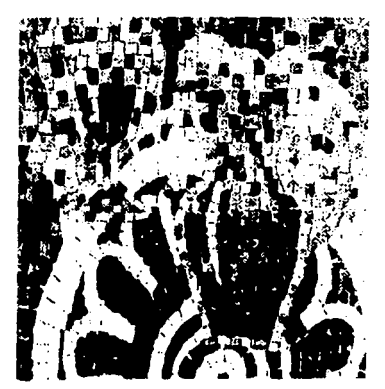

prepara con una imprimatura de blanco acrílico. Este procedimiento tiene la desventaja de durar muy poco. Mosaicos Collages: Técnicamente todo collage puede ser un mosaico. Los mosaicos consisten en unas piezas recortadas *y*  pegadas, sobre una superficie para construir una imagen. En los tipos de collage, esta variante técnica se limitará a trozos de papel o pue se van levantando para obtener una variedad ca**rtulina recortados y pegados de acuerdo a** de colores, texturas *y* formas. una composición preconcebida. Se utilizan toda la gama de colores que se quiera *y* se puede variar el material, por ejemplo: plástico, madera, tela, etc. (fig. 47). Finalmente, se resumen algunos procedimientos elementales en la realización de un collage. -El Troceado: Se le llama así al proceso de romper el papel con los dedos, el pulgar *y*  el índice de ambas manos, para darle forma al Fig. 47 Mosaico collage. Realizado con trozos de **papel (fig. 48).**<br>Papel de color recortados.

-El rasgado: Se usa para dar forma a volúmenes grandes de papel. Consiste en sostener la parte más grande del papel con

ోయిన్ 38 కి.మీ. (మ.15

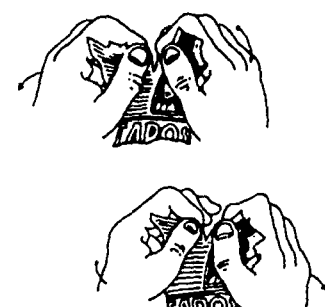

Fig. 48 Troceado de papel.

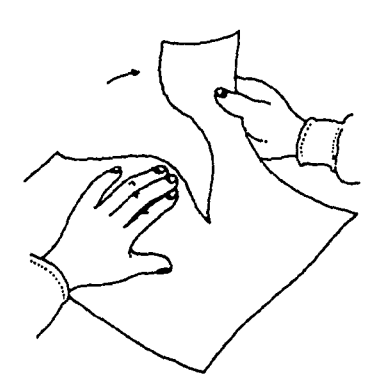

Fig. 49 Rasgado de papel.

una mano en el aire y con la otra se retira fuertemente, del trozo a rasgar, hacia abajo cuidando que las manos se mantengan en dirección paralela entre sí (fig.49). -El recortado: Es el procedimiento por medio del cual se perfilan con medios de corle, tijeras o cuchillas, las figuras a pegar en el collage. El corte con cuchilla permite cortar la figura en diagonal logrando un buen resultado(fig.50).

-El pegado: Este proceso se debe realizar en un orden lógico, pegando primero los elementos que van al fondo de la composición y así en orden progresivo. En este proceso es importante trabajar con absoluto orden y limpieza, ya que por las características del pegamento el material puede ser dañado totalmente (fig.51 ). Como se puede ver el collage es una técnica de fácil acceso en cuanto a los materiales que se emplean para la realización de ilustraciones, las cuales se pueden elaborar con materiales sobrantes de pliegos de papel, recortes de revistas, recortes de

∞് അ∽്

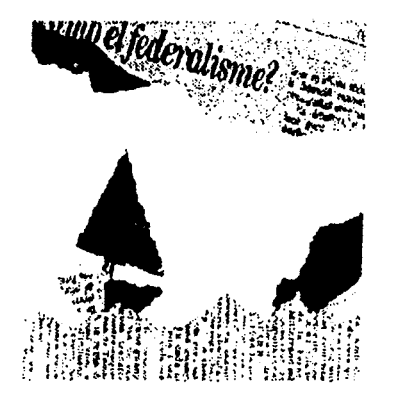

Fig. 50 Collage realrzado con cortes en diagonal irregulares

Fig. 51 El pegado se realiza en orden lógico. pegando primero los elementos que van al fondo.

periódicos, fotografías, etc., lo que hace de esta técnica de ilustración un medio económico y rápido; por tal motivo se seleccionó para ilustrar el "Manual de Diseño y Composición" que es material de apoyo didáctico para la asignatura de Taller de Diseño y Composición (Opción Técnica Auxiliar Museógrafo-Restaurador ENP/UNAM). La ilustración del "Manual de Diseño y Composición", con la técnica de collage, se hace de acuerdo a los procedimientos tradicionales de ilustración, los cuales se exponen en el siguiente capítulo.

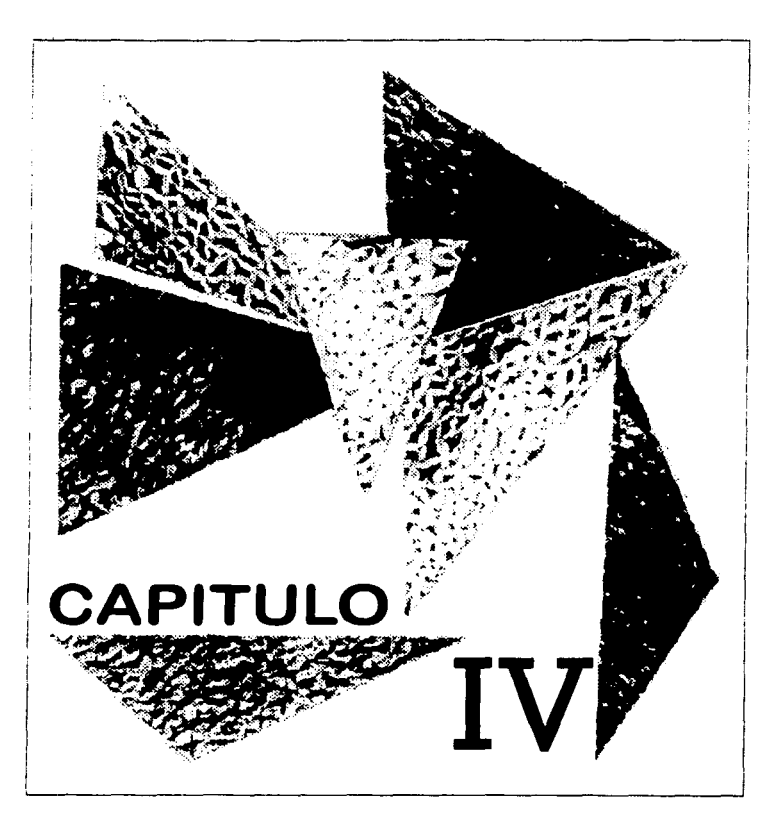

# PROPUESTA GRAFICA PARA EL "MANUAL DE DISEÑO Y COMPOSICION"

## 4.1 OEFINICION DE LOS CONCEPTOS A ILUSTRAR.

Los conceptos que a continuación se definen, son parte del contenido del "Manual de Diseño y Composición". Estos conceptos se seleccionaron a través de un análisis del contenido del manual, que permitió valorar el grado de comprensión de cada concepto, para determinar cuáles necesitaban ser ilustrados y cuáles podían ser asimilados fácilmente sin necesidad de ilustrarse. También para esta selección fue importante la experiencia que tuve en la enseñanza de los conceptos que se ilustrarán, ya que me permitió comprobar que efectivamente, estos conceptos representaban dificultad para los alumnos en cuanto a su comprensión y aplicación en ejercicios prácticos por lo tanto, era necesario explicarlos o ejemplificarlos gráficamente.

the contract is a management of the company of the contract of the con-

 $\frac{\partial^2 \mathcal{L}_{\mathcal{D}}(\mathcal{D})}{\partial \mathcal{L}_{\mathcal{D}}(\mathcal{D})} = \frac{\partial^2 \mathcal{L}_{\mathcal{D}}(\mathcal{D})}{\partial \mathcal{L}_{\mathcal{D}}(\mathcal{D})} = \frac{\partial^2 \mathcal{L}_{\mathcal{D}}(\mathcal{D})}{\partial \mathcal{L}_{\mathcal{D}}(\mathcal{D})} = \frac{\partial^2 \mathcal{L}_{\mathcal{D}}(\mathcal{D})}{\partial \mathcal{L}_{\mathcal{D}}(\mathcal{D})}$ 

Tras el análisis de cada uno de los conceptos que conforman el "Manual de Diseño y Composición" se obtienen veinte conceptos que serán ilustrados debido a que es necesario comprenderlos de manera gráfica para poder aplicarlos en la práctica 1. PUNTO: Es la mínima unidad de comunicación gráfica, es una figura bidimensional que puede tener cualquier forma, siempre se percibe proporcionalmente pequeña en relación al área de la superficie en la que se encuentra.

2. LINEA: Es la marca continua de un punto en movimiento, sobre la superficie del plano gráfico. Es de longitud prominente y ancho extremadamente estrecho. Puede ser recta, curva, quebrada, ondulada, regular, irregular, etc. 3. PLANO: Es la superficie que

gráficamente está delimitada por dos lineas

<sup>ી</sup>ં 42 ્

.<br>Nasara wani kata wa kutoka mwaka wa kata wa kutoka mwaka wa 1998 hadi wa 1999.

horizontales y dos verticales *o* por un contorno irregular.

4. FORMA: Es la configuración, estructuración o apariencia de una figura. 5. TEXTURA: Es la estructura o disposición de los elmentos que componen la superficie de los materiales, Gráficamente posee tamaño, densidad y direccionalidad. Puede ser textura visual o táctil. 6. REPRESENTACION: Gráficamente, es la expresión visual que se estructura a partir de elementos concretos, adquiriendo forma realista, abstracta o simbólica. 7. SIGNIFICADO: Es el mensaje intrínseco que transmite un elemento gráfico y que puede ser connotativo o denotativo. 8. FUNCION: Es el propósito que lleva implícita una representación, gráfica, para satisfacer una necesidad determinada.

್**ಿತಿ** ಸಂಪಾ

9. SUPERPOSICION: Dentro del campo gráfico, es el acercamiento de dos formas, en donde una se cruza sobre la otra, situándose por encima y cubriendo una parte de la que se encuentra debajo o atrás. 10. ROTACION: Es la repetición radial de una forma, alrededor de un eje circular, a distancias iguales y con un mínimo repetitivo de tres veces. 11. EQUILIBRIO VISUAL: Es una estrategia de diseño en la que existe un centro de gravedad entre dos pesos. Es la adecuación de medidas de todos los valores que se encuentran en una composición. También puede ser la relación que se establece entre dos fuerzas de la misma intensidad, que actúan en direcciones opuestas.

> 12. INESTABILIDAD: Es la ausencia de un orden compositivo formal, que provoca

<sup>ા</sup> 44 પ્

imágenes inquietantes. Es la ausencia de equilibrio.

13. SIMETRIA: E s la correlación entre la disposición de los distintos elementos que componen un todo o una unidad. Generalmente se da a través de una reflexión, que puede sugerir la idea de movimiento y puede ser lineal, alternada, bilateral o radial. 14. ASIMETRIA: Es la libre distribución de elementos en una unidad o en una composición, en donde se puede establecer equilibrio através de la disposición adecuada de pesos visuales. 15. UNIDAD: Es la buena relación que se establece entre los componentes de una composición o de un elemento gráfico. También se define como el equilibrio de un todo con cada una de de sus partes, logrando

un carácter único.

#### 18. FRAGMENTACION: Es la

desintegración de un todo en elementos individuales que guardan relación entre sí. Es la ausencia de unidad en una composición gráfica.

17. COMPOSICION: Es organizar en un plano gráfico, distintos elementos que poseen características particulares, a partir de una idea o propósito determinado. Existen diferentes tipos de composiciones, que pueden ser simples o complejas. 18. COMPOSICION ESTATICA: "Se le da el nombre de clásica o estática a la composición basada en los motivos estéticos perennes, que se han venido afirmando a través de los siglos en todas las expresiones artísticas fundamentales, y que intentan expresar los cambios del espíritu mediante normas bien precisas y determinadas"ª. En

*.* : *....* . ··

<sup>•</sup> Fabris, Gennani. Fundamentos del Proyecto Gráfico. Ed. Nuevas Fronteras Gráficas. Barcelona, 1973 •

esta composición es muy usual encontrar categorías como equilibrio, simetría y ritmo. 19. COMPOSICION LIBRE: E5 la composición que no se rige por normas preestablecidas, pero que toma en consideración la unidad y el equilibrio como dos categorías importantes en su estructuración. 20. MODULO: Es la medida base para relacionar las partes de un todo. Son formas simples idénticas o similares entre sí. Generalmente se obtienen através de la división interna de una retícula. Es la base del ritmo o textura visual.

### 4.2 FORMATO DE LAS ILUSTRACIONES.

 $\ddot{\mathrm{i}}$ 

ţ

El formato de las ilustraciones se determina tomando como base el tamaño del manual a ilustrar, de esta manera se comienza por especificar las dimensiones del "Manual

. Therefore, we have  $\mathbf{47}^{\mathrm{h}}$  ,  $\mathbf{47}^{\mathrm{h}}$  , where  $\mathbf{17}$ 

de Diseño y Composición" que son de: 22 cm X 16 cm ( se obtiene de un pliego de 64 cm X 88 cm). En vertical, con 60 páginas. La diagramación de las páginas del manual determina que los formatos de las ilustraciones sean de: 4cmX5cm. 8 cm  $\times$  10 cm<sup>7</sup>. Sin embargo, se realizan los bocetos preliminares y los bocetos finales en formatos de 6.5 cm X8 cmy de 12cmX14cm respectivamente. Las ilustraciones propuestas se presentan en un formato de 16 cm X 20 cm, tomando en cuenta la ventaja que tiene el poder reducir los formatos de acuerdo a la maquetación del manual, y porque este tamaño facilita el manejo de los elementos gráficos para su presentación.

*<sup>7</sup>*Las especificaciones formales sobre el diseño del manual que se ilustra no aparece en este trabajo porque es un tema muy extenso de poca relación directa con el objetivo de este trabajo.

#### 4.3 CONCEPCION GRAFICA.

La producción de las imágenes para

ilustrar el "Manual de Discño y Composición", se da a partir de conceptos básicos de Diseño Gráfico, tales como el punto, la línea, el plano gráfico, etc., y que son concretamente, los definidos en el primer punto de este capítulo.

Para la producción de las ilustraciones, seguí un proceso metodológico por medio del cual se van generando paso a paso, tratando siempre de guardar un orden que muestre claramente cómo van surgiendo las ilustraciones.

PROCESO DE ELABORACION. 1o. Se analizan los conceptos a ilustrar para poder visualizar mentalmente todas las ideas que van surgiendo (lluvia de ideas). 2o. A partir de las ideas visualizadas se hacen bocetos rápidos o esbozos.

 $\frac{1}{2}\left[\frac{1}{2}\right]_{\mathcal{H}}^{\mathcal{H}}\left(\frac{1}{2}\right)=\frac{49}{2}\left[\frac{1}{2}\frac{1}{2}\right]_{\mathcal{H}}^{\mathcal{H}}\left(\frac{1}{2}\right)_{\mathcal{H}}^{\mathcal{H}}$ 

3o. Se seleccionan las ideas abocetadas que mejor representen a los conceptos, para obtener los preliminares (bocetos que todavia se han de modificar o mejorar). 4o. Se hace un análisis de loe preliminares para asegurar que la imagen o ilustración corresponda al significado del concepto y verificar que su composición responda a las necesidades del manual. 5o. Del análisis de los preliminares obtenemos los bocetos finales, los cuales se recomienda que sean del tamaño real de las ilustraciones o bien, que estén en proporción a éstas. Los bocetos finales son las imágenes listas para elaborar las ilustraciones. Es importante recordar, que en la primera fase de producción de ideas, se tienen que tomar en cuenta factores que determinan el estilo que tomarán las propuestas gráficas, entre otros, la técnica de ilustración, el medio

de impresión, el público al que va dirigido, etc. En el siguiente punto se amplía esta información.

#### 4.3.1 PRELIMINARES.

Los preliminares como se ha mencionado, son los bocetos que se desprenden de las primeras ideas, por lo tanto, aquí se determina qué carácter tendrán las ilustraciones, considerando principalmente la información que se transmite y a quién va dirigida, en este trabajo se considera que: 1o. La información que se transmite es didáctica, es decir, se ilustran conceptos de utilidad práctica, cuya finalidad es expresar conocimientos que en forma textual son de dificil comprensión. Por lo tanto, las ilustraciones deben ser concretas y de composición simple. 2o. El público al que van dirigidas las

ilustraciones es de jóvenes adolescentes de

 $\mathbf{D}^{\mathbf{T}}_{\mathbf{u},\mathbf{u}} = \sum_{\mathbf{u},\mathbf{u},\mathbf{u},\mathbf{u},\mathbf{u},\mathbf{u}} \mathbf{D}^{\mathbf{T}}_{\mathbf{u},\mathbf{u}}$ 

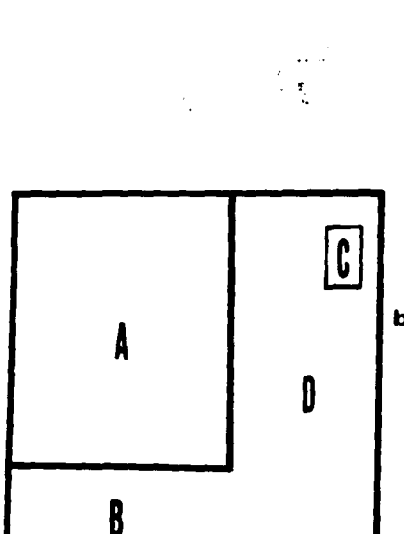

Ķ.

Fig. 52 Ficha de presentación para los bocetos preliminares:

A. Boceto.

- B. Concepto que se ilustra.
	- C. Número de boceto.

D. Materiales.

ilustraciones deben tener una composición dinámica en donde predominen texturas, contrastes, tensión, etc. De esta menera obtenemos los bocetos preliminares, para los cuales se diseñó una ficha de presentación en donde aparece el boceto y algunos materiales sugeridos para su elaboración (Fig. 52). A continuación se presentan los bocetos preliminares, aclarando de antemano que no consideré importante incluir en este trabajo los esbozos, ya que fueron modificados considerablemente.

16 a 18 años, lo que indica que las

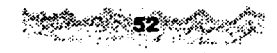

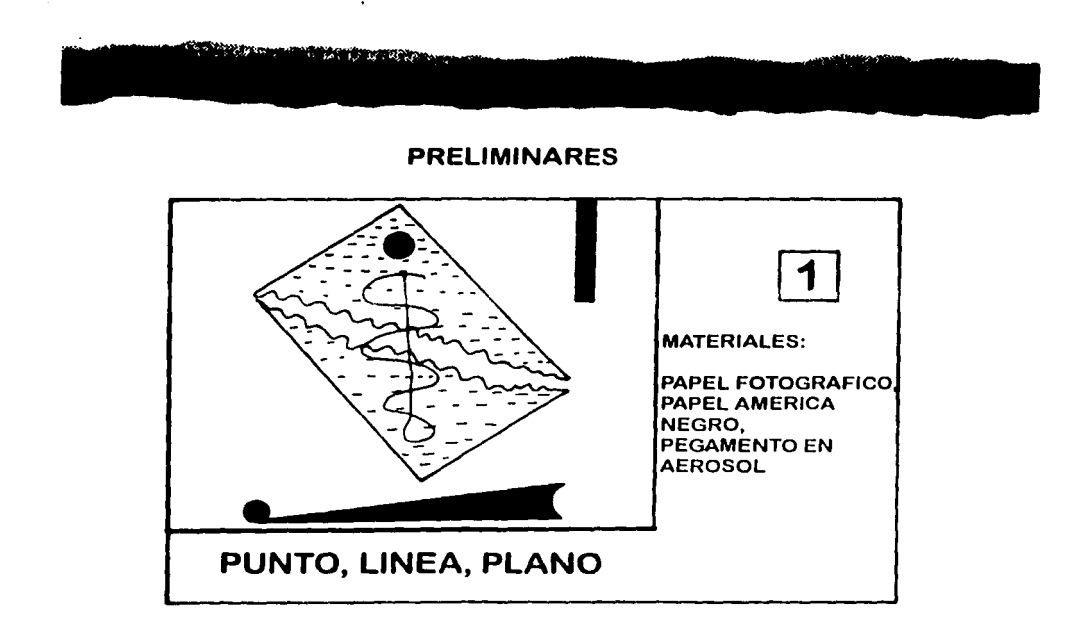

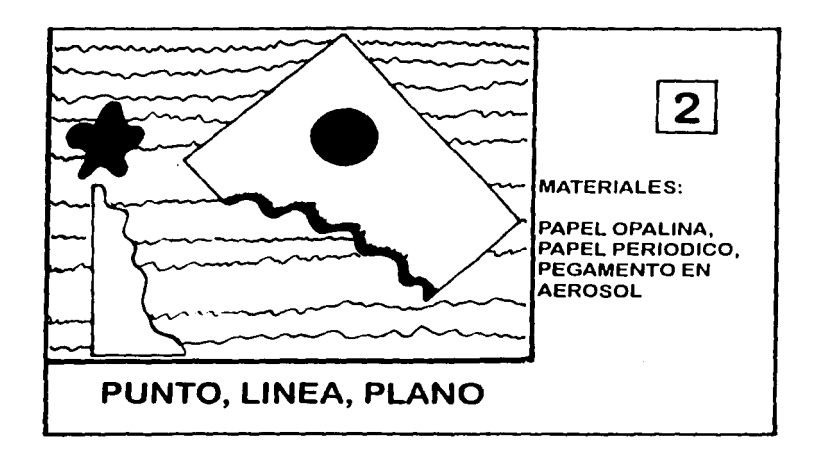

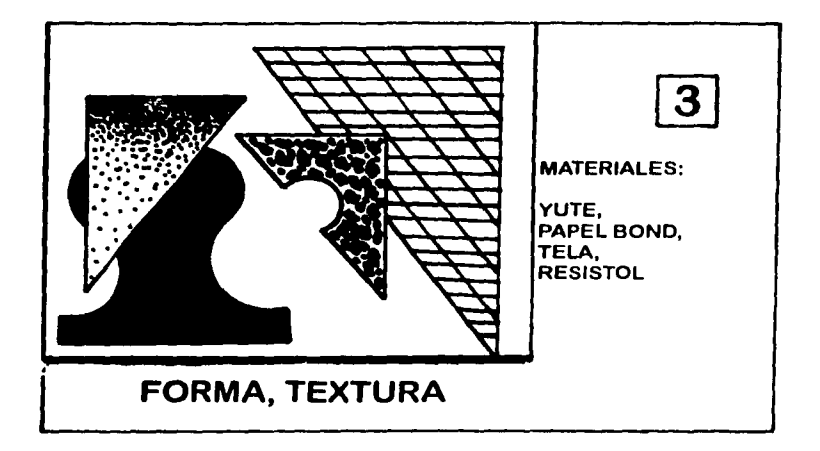

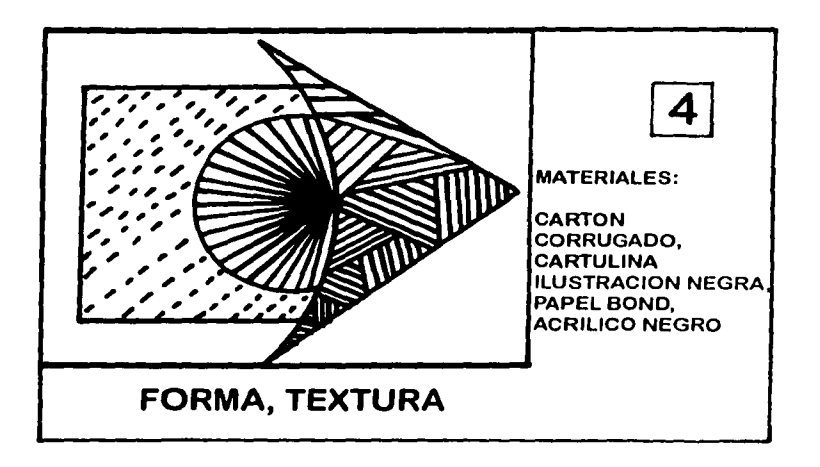

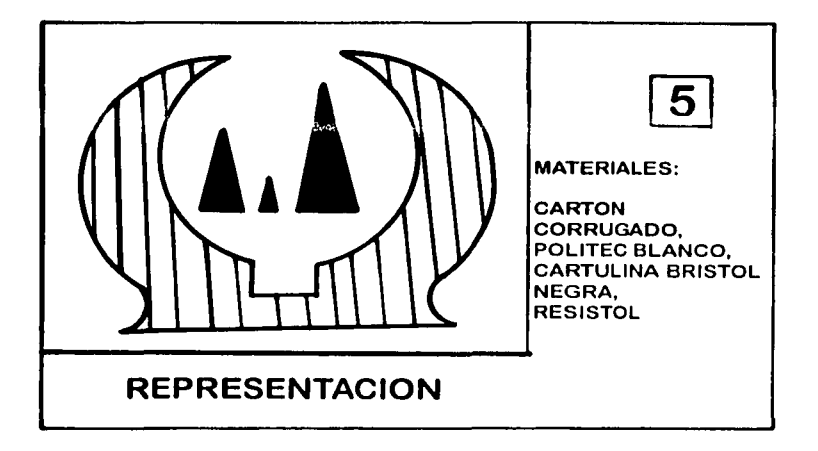

< ... ' " '>. .... ' --~ ' ¡, • .(' *•í"* ..

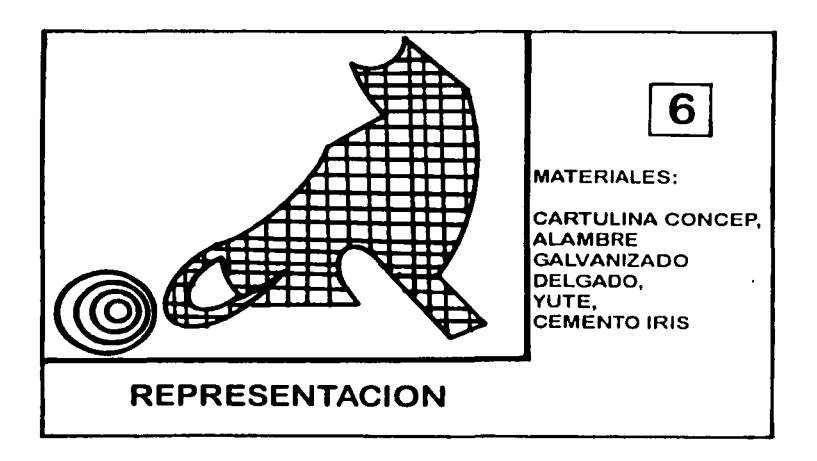

 $\mathbb{R}^{155} \rightarrow \mathbb{Z}/\mathbf{55}$  .

 $\sim 10^{-11}$ 

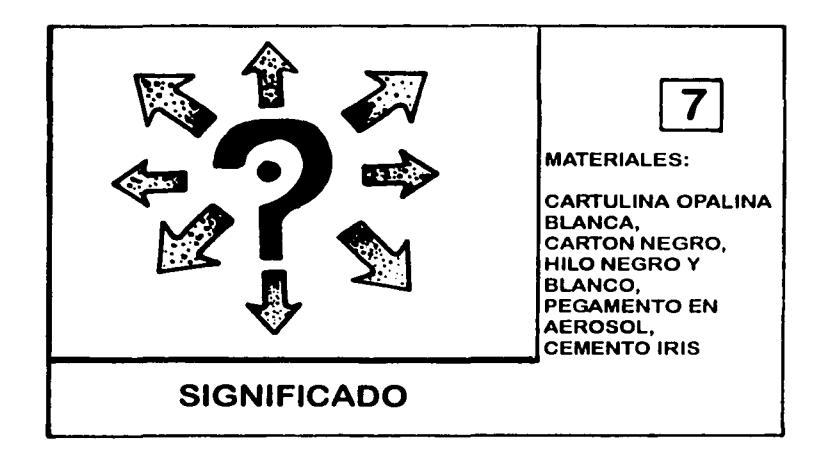

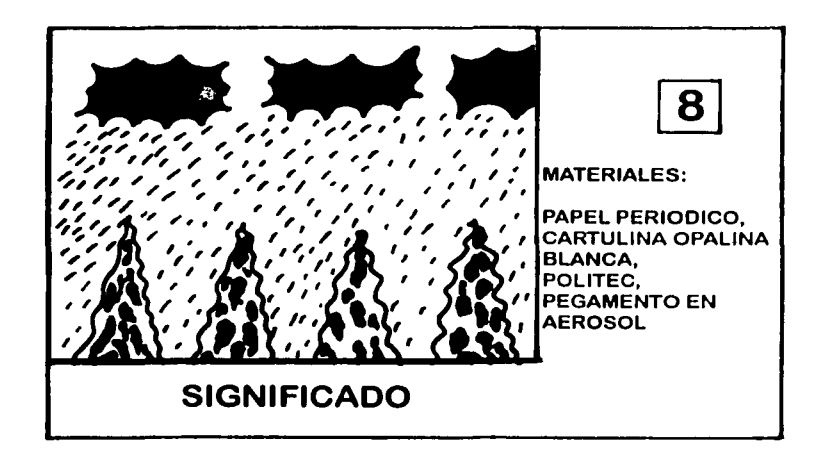

ಁಁಁಽ೮
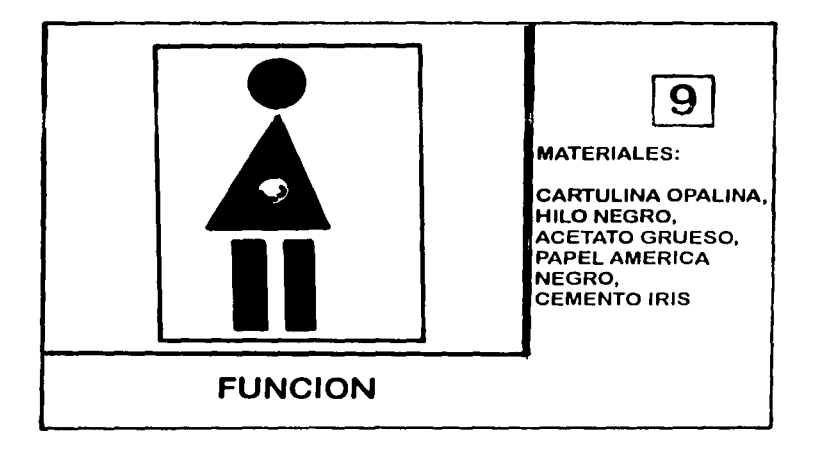

<u> a Maria de Congregação de Congregação do Congregação do Congregação do Congregação do Congregação do Congregação do Congregação do Congregação do Congregação do Congregação do Congregação do Congregação do Congregação do</u>

 $\hat{r}$  , a semi-propagation and decomposes as a set of  $\hat{p}_1$  , then a  $\hat{p}_2$  and

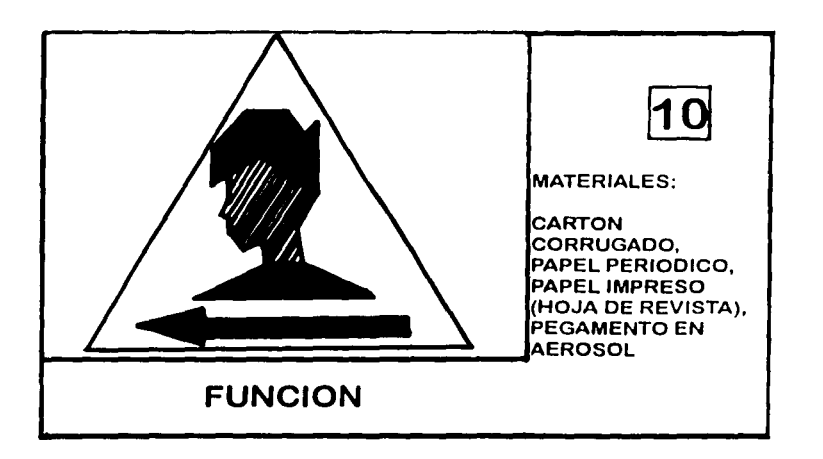

 $\left\langle \left\langle \left\langle \mathbf{S}_{\mathbf{a},\mathbf{b}}^{(k)}\right\rangle \right\rangle \left\langle \mathbf{S}_{\mathbf{a},\mathbf{b}}^{(k)}\right\rangle \left\langle \mathbf{S}_{\mathbf{a},\mathbf{b}}^{(k)}\right\rangle \left\langle \mathbf{S}_{\mathbf{a},\mathbf{b}}^{(k)}\right\rangle \left\langle \mathbf{S}_{\mathbf{a},\mathbf{b}}^{(k)}\right\rangle \left\langle \mathbf{S}_{\mathbf{a},\mathbf{b}}^{(k)}\right\rangle \right\rangle$ 

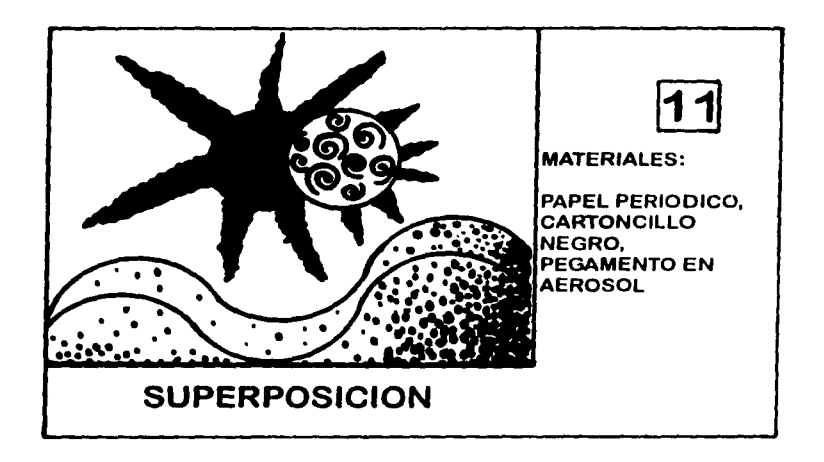

tika.

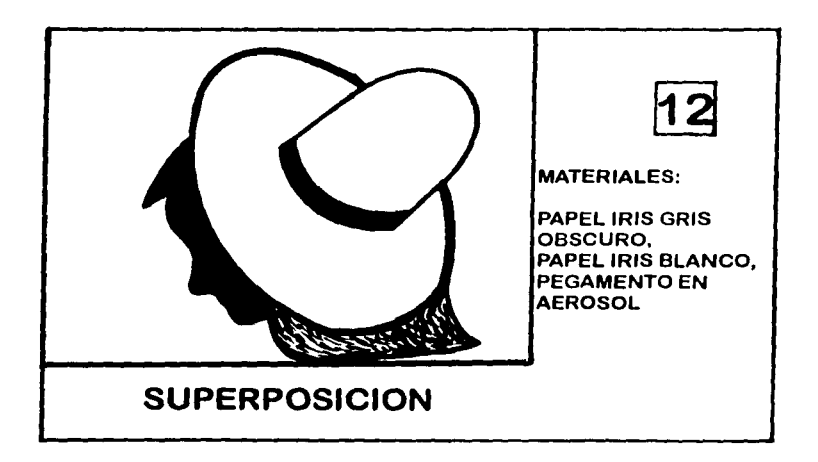

ికి <mark>58</mark> కి. ప

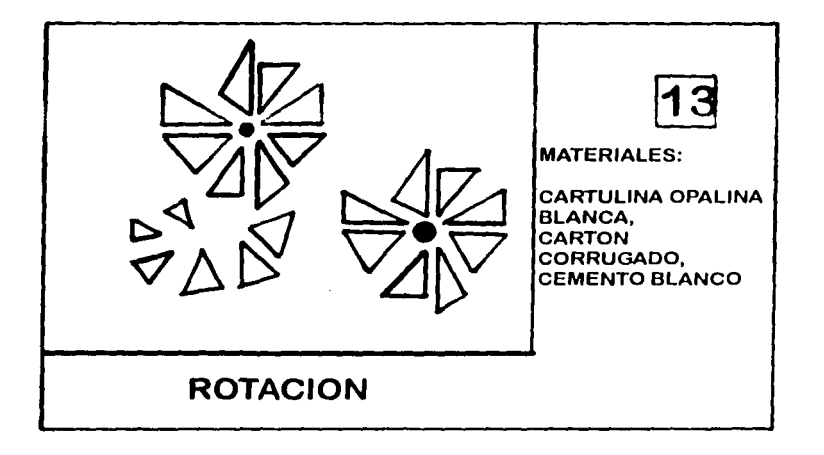

ibu n

منتظ

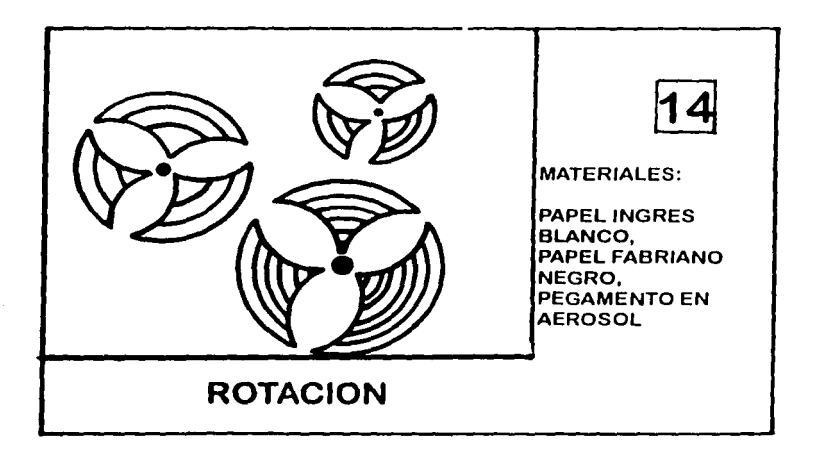

ي بين الله عليه المستشفين.<br>وفي الله عليه المستشفين المستشفين.

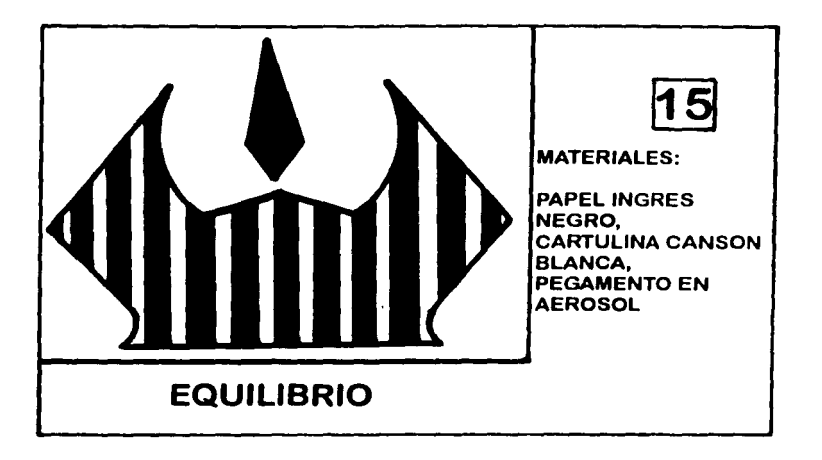

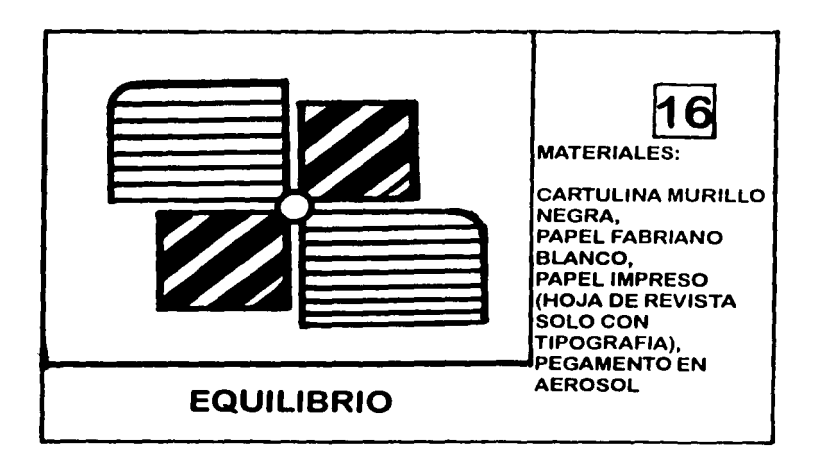

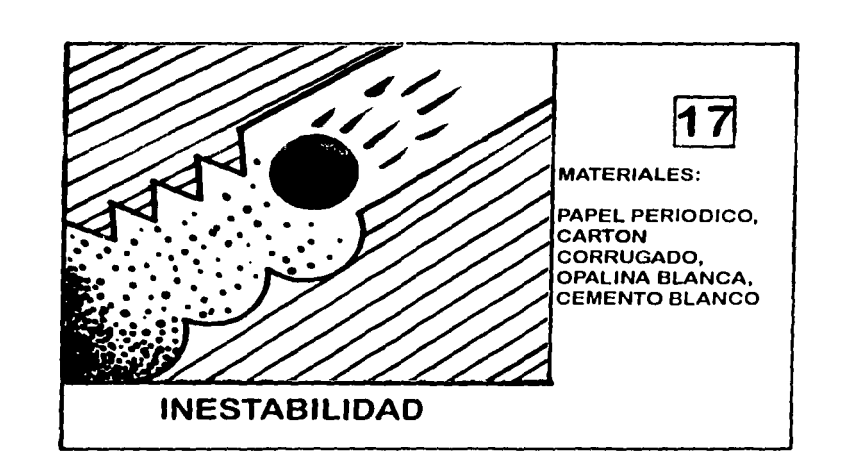

ويوجدونهما

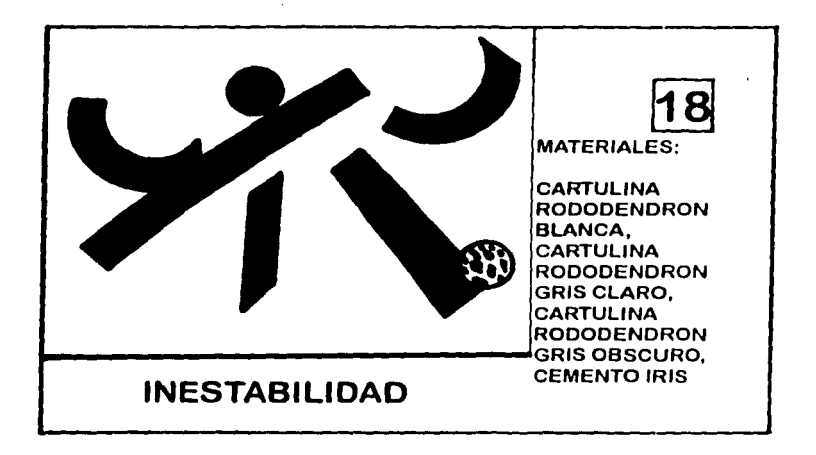

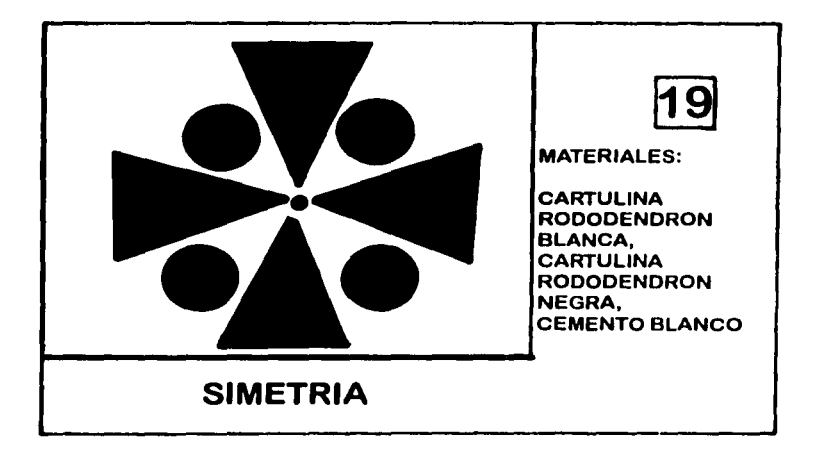

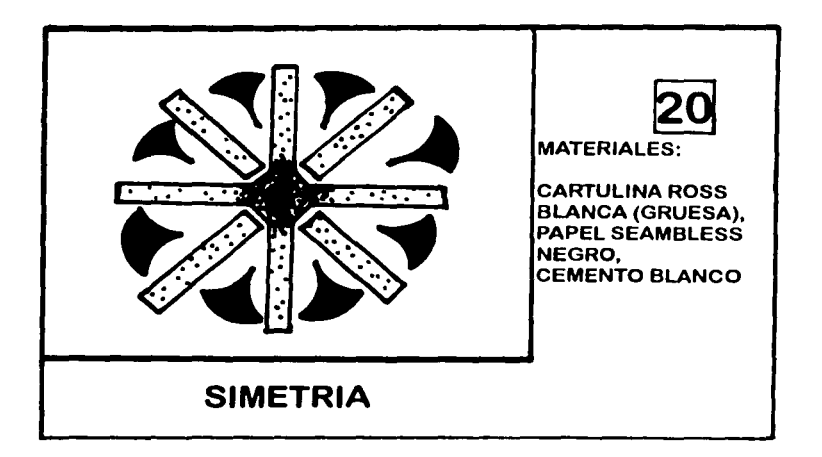

1999 **62 G** 

 $\mathbf{1}^{(n+1)}$  . The constant and the components of the set of  $\mathbb{R}^{n+1}$  ,  $\mathbb{R}^{n+1}$  ,  $\mathbb{R}^{n+1}$  ,  $\mathbb{R}^{n+1}$ 

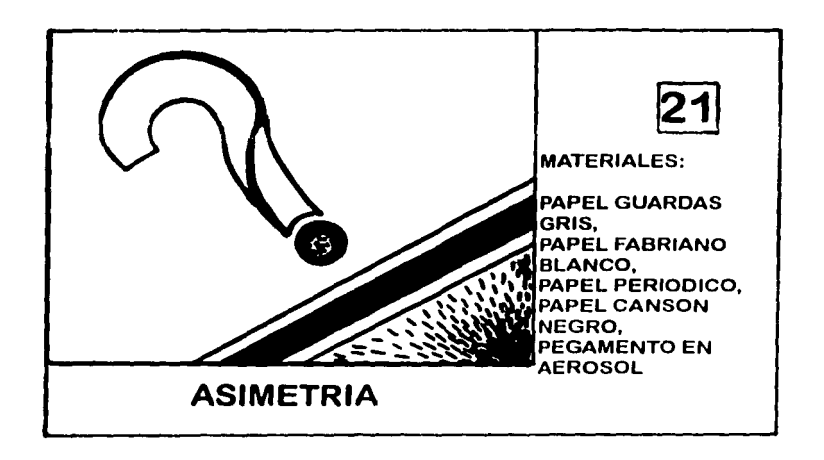

•

<sup>~</sup>, , ~ ... • , ,, ~ *,r* 

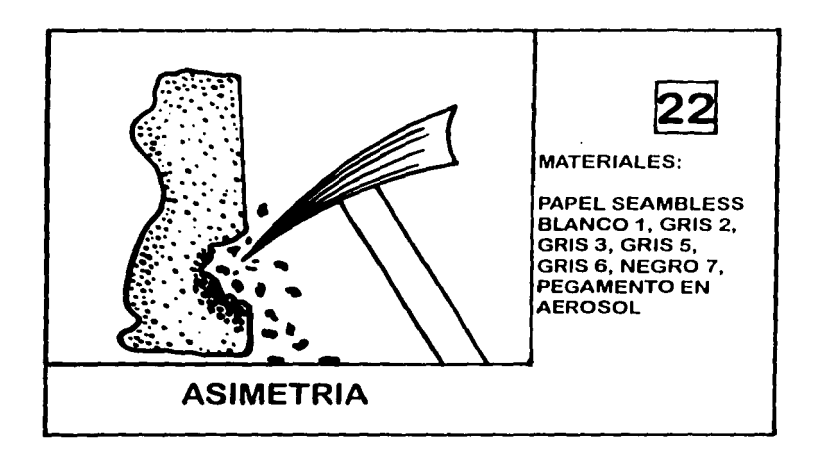

 $\mathcal{O}(\mathbf{X}^{(k)}\mathcal{O}_{\mathbf{X}^{(k)}}^{\mathbf{X}}\mathcal{O}_{\mathbf{X}^{(k)}}^{\mathbf{X}^{(k)}}\mathbf{G}\mathbf{\widehat{S}}^{\mathbf{X}^{(k)}}\mathcal{O}_{\mathbf{X}^{(k)}}^{\mathbf{X}^{(k)}}\mathcal{O}_{\mathbf{X}^{(k)}}^{\mathbf{X}^{(k)}}\mathcal{O}_{\mathbf{X}^{(k)}}^{\mathbf{X}^{(k)}}$  $\sim$   $\sim$ 

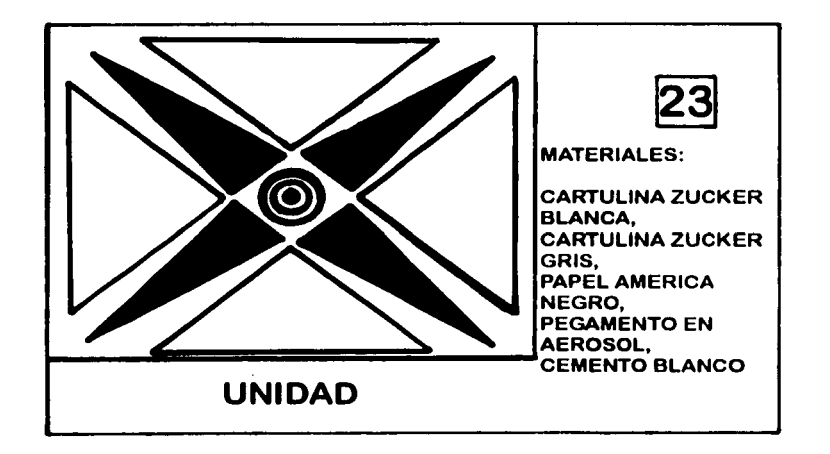

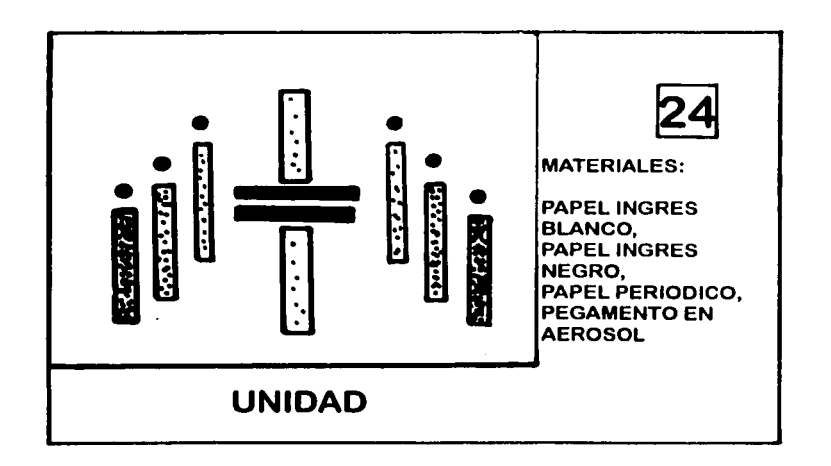

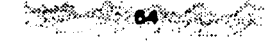

 $\alpha_{\rm eff}$  , and  $\alpha_{\rm eff}$  , and  $\alpha_{\rm eff}$  , and  $\alpha_{\rm eff}$ 

 $\sigma$  . The companion property were considered by the context of the context of the companion

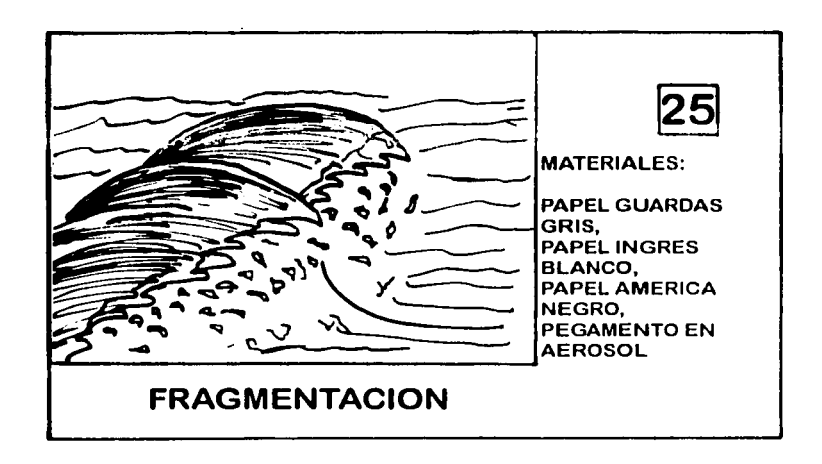

alan ya

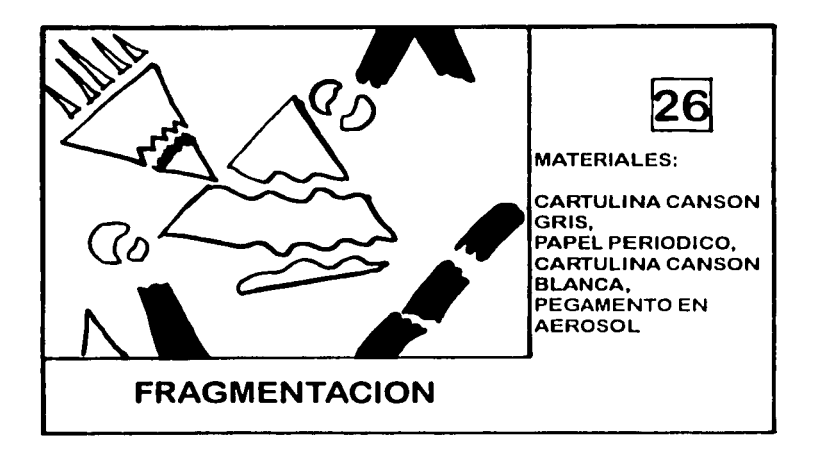

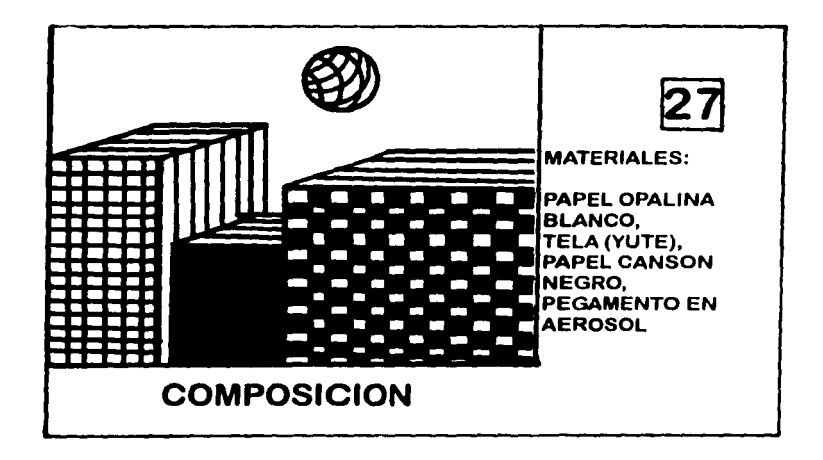

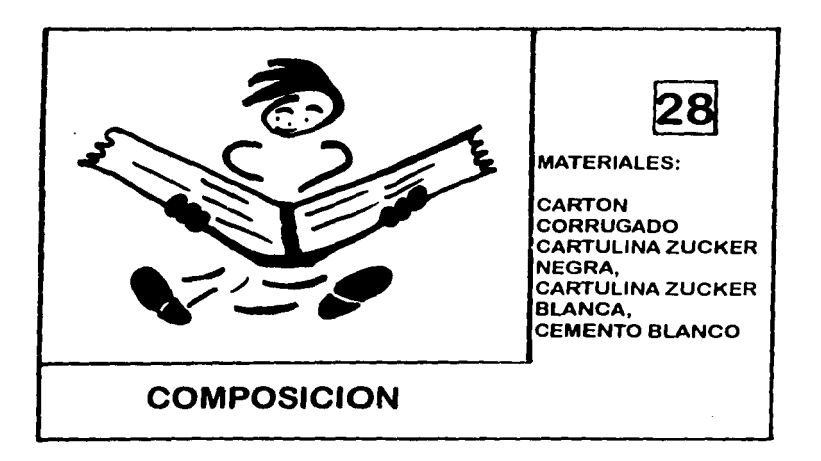

ౌం ا کو آ

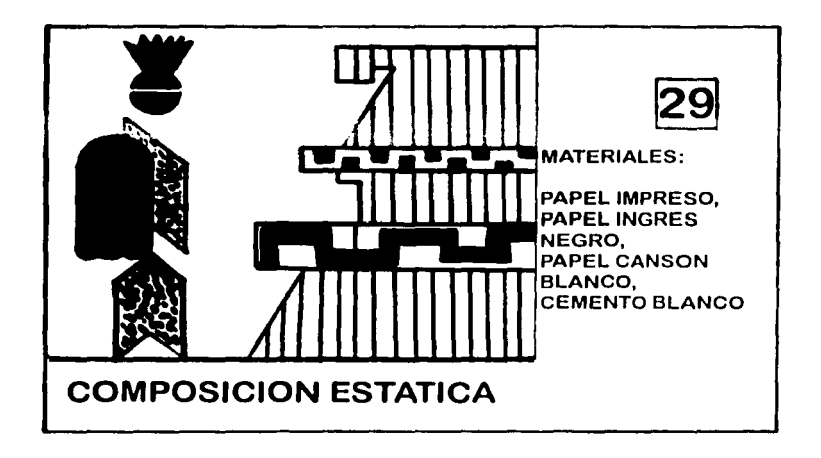

ia ya m

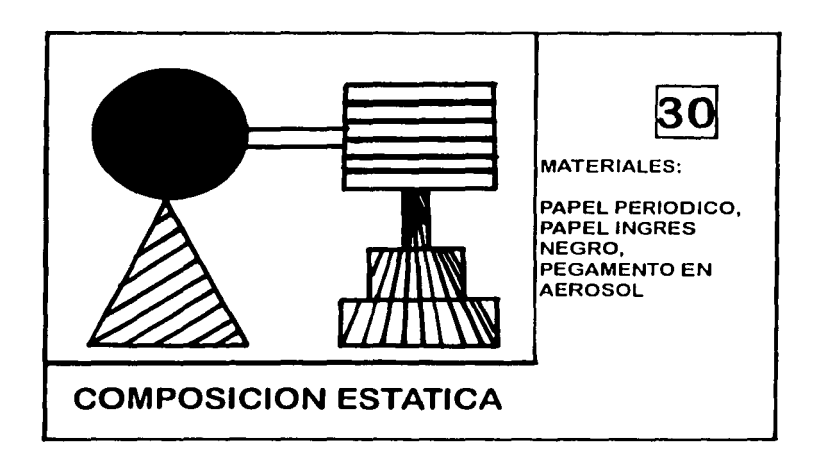

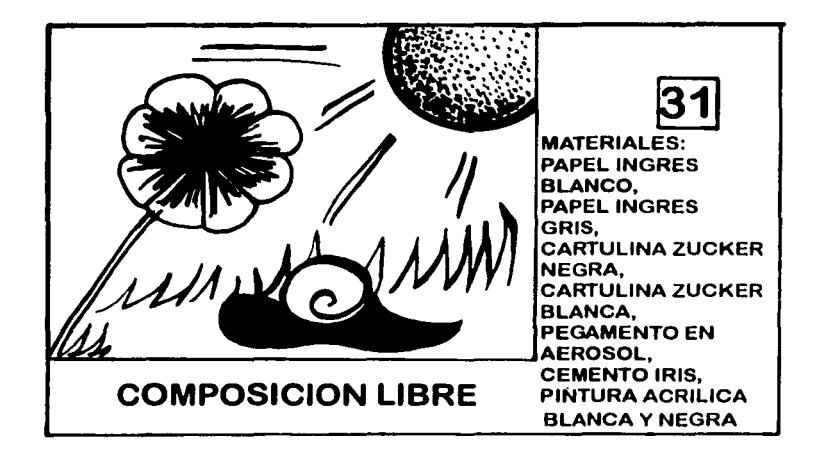

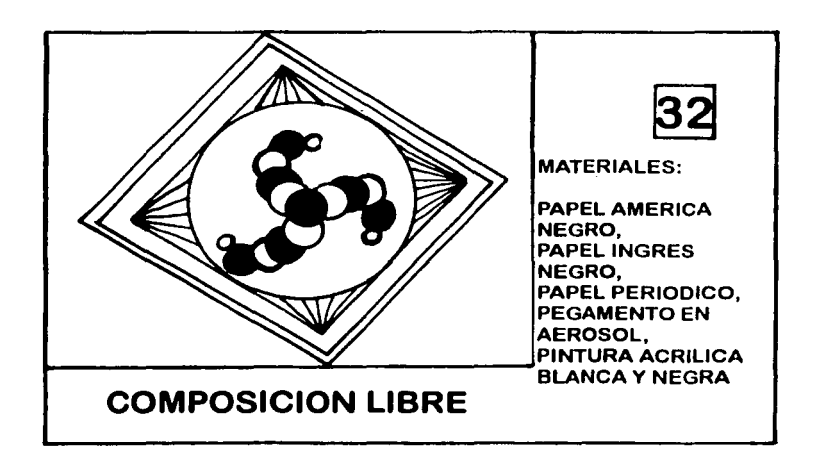

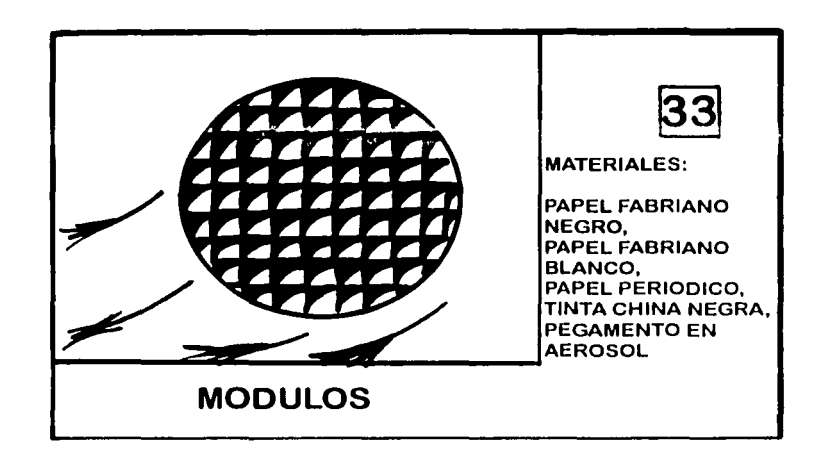

<u>in me</u>

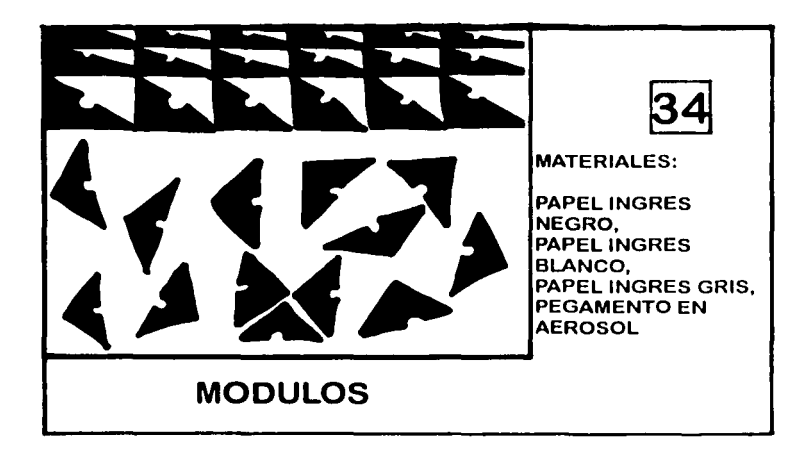

#### 4.3.2 BOCETOS FINALES

Como se mencionó anteriormente, los bocetos finales son el resultado del análisis de los preliminares. Enseguida se ilustran los bocetos finales.

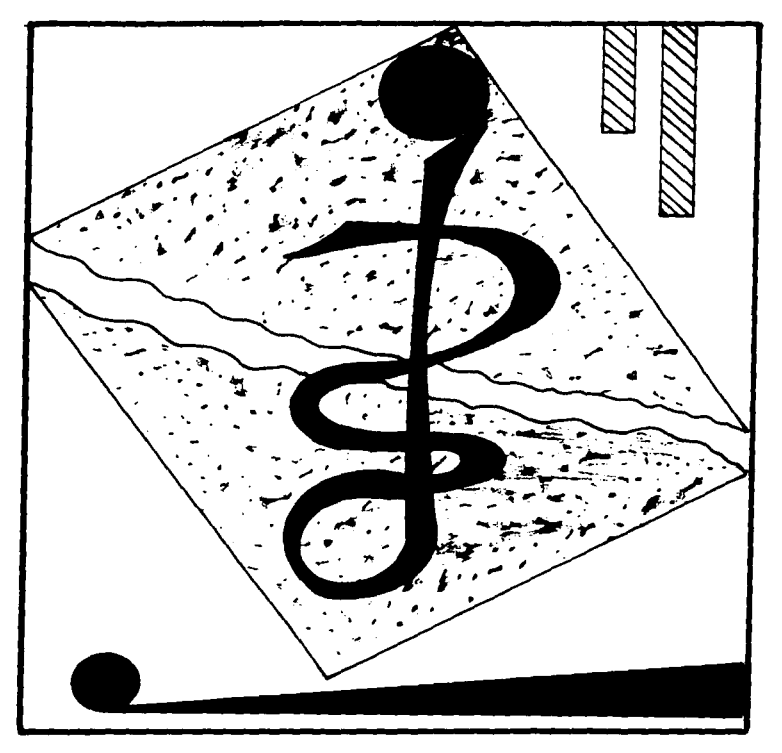

#### **PUNTO, LINEA, PLANO**

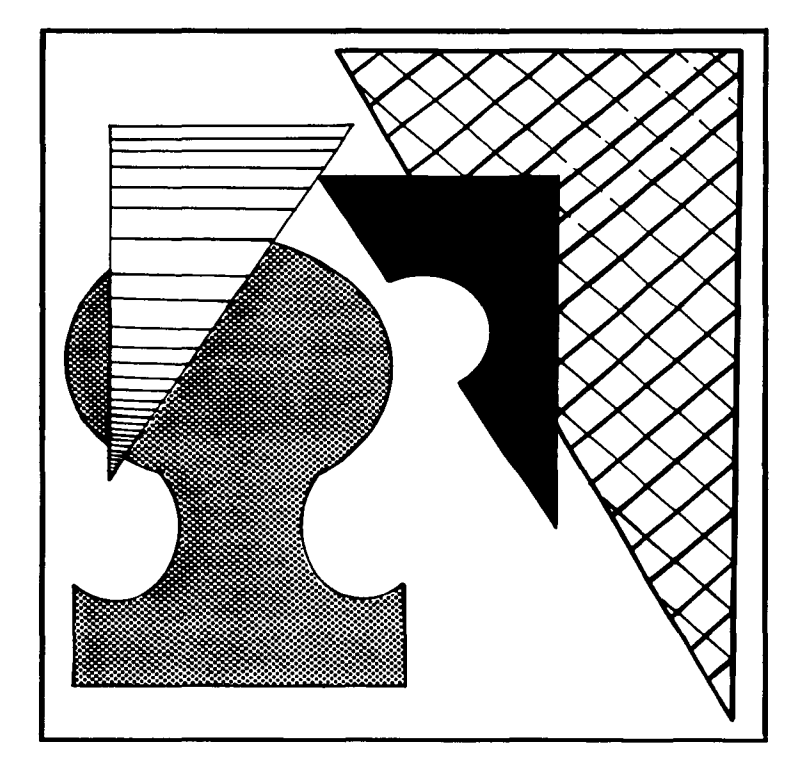

# FORMA, TEXTURA

 $\sum_{i=1}^{\infty} \frac{(\log \mathcal{R}^{\mathcal{L}}_i)^2}{\log \mathcal{R}^{\mathcal{L}}_i} \sum_{i=1}^{\infty} \frac{1}{\log \mathcal{R}^{\mathcal{L}}_i} \sum_{i=1}^{\infty} \frac{1}{\log \mathcal{R}^{\mathcal{L}}_i} \log \frac{1}{\log \mathcal{R}^{\mathcal{L}}_i}$ 

 $\epsilon$ 

 $\bullet$ 

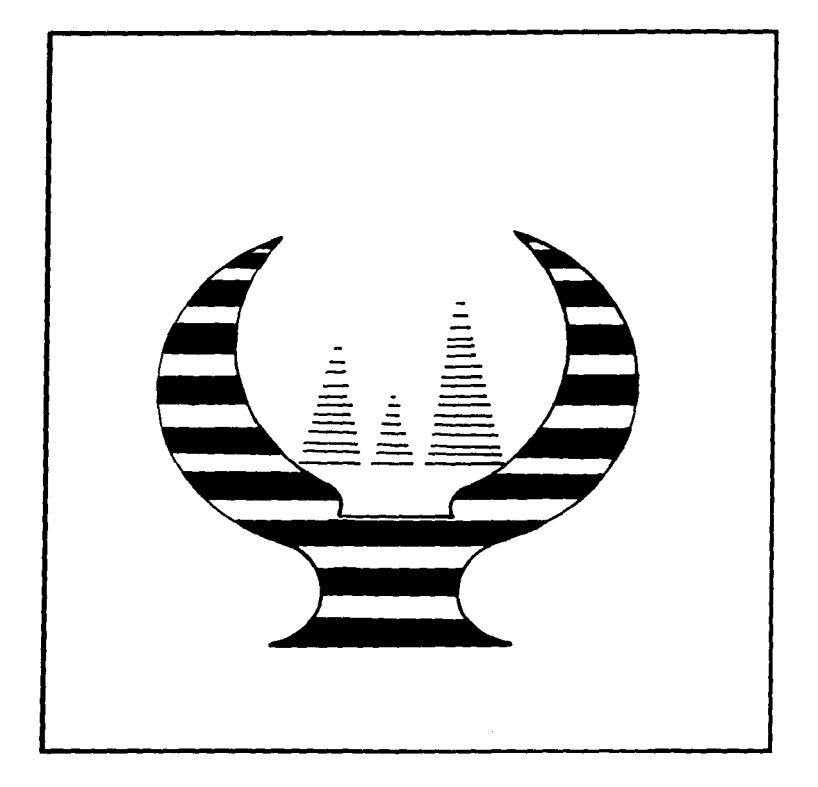

# REPRESENTACION

sі.

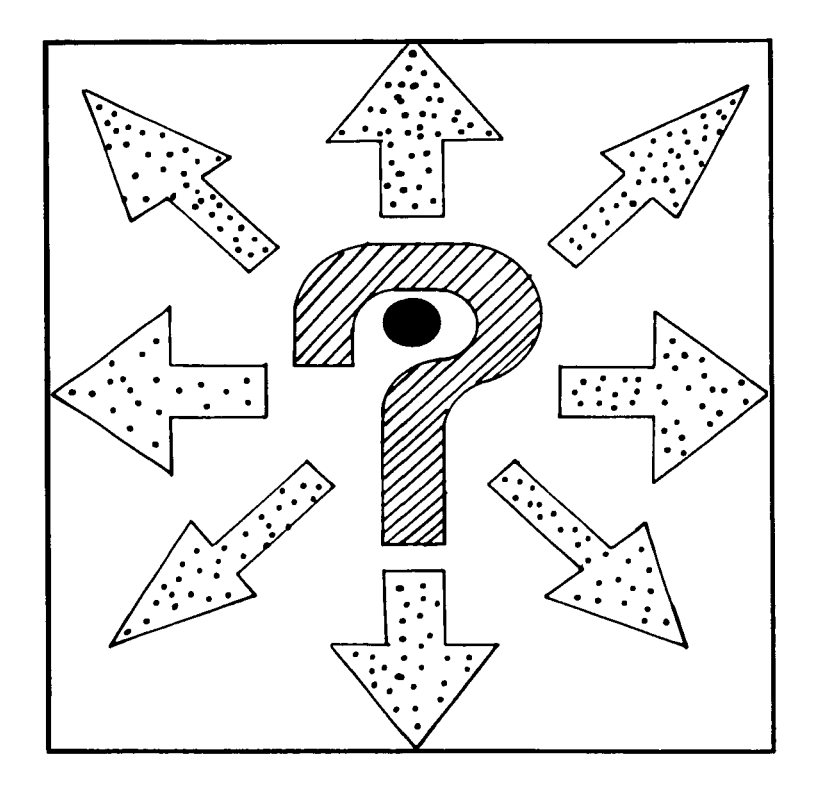

**SIGNIFICADO** 

.<br>The complete state of the complete state of the complete state of the complete state of the complete state of

 $\sim 100$ 

 $\cdots$  ,  $\cdots$  ,  $\cdots$ 

 $\alpha$  and  $\beta$ 

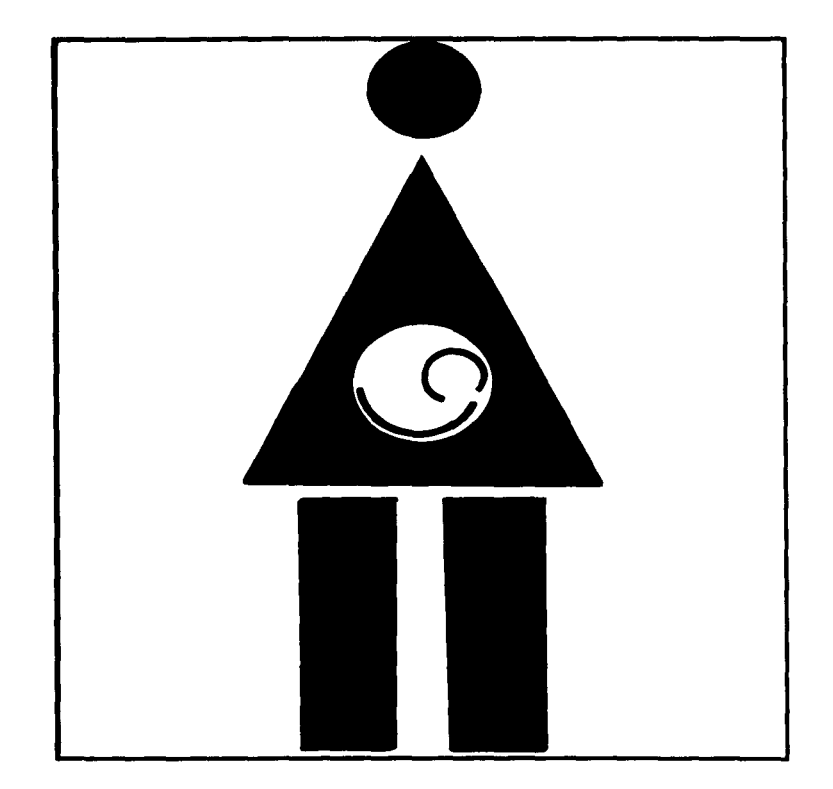

# FUNCION

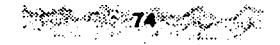

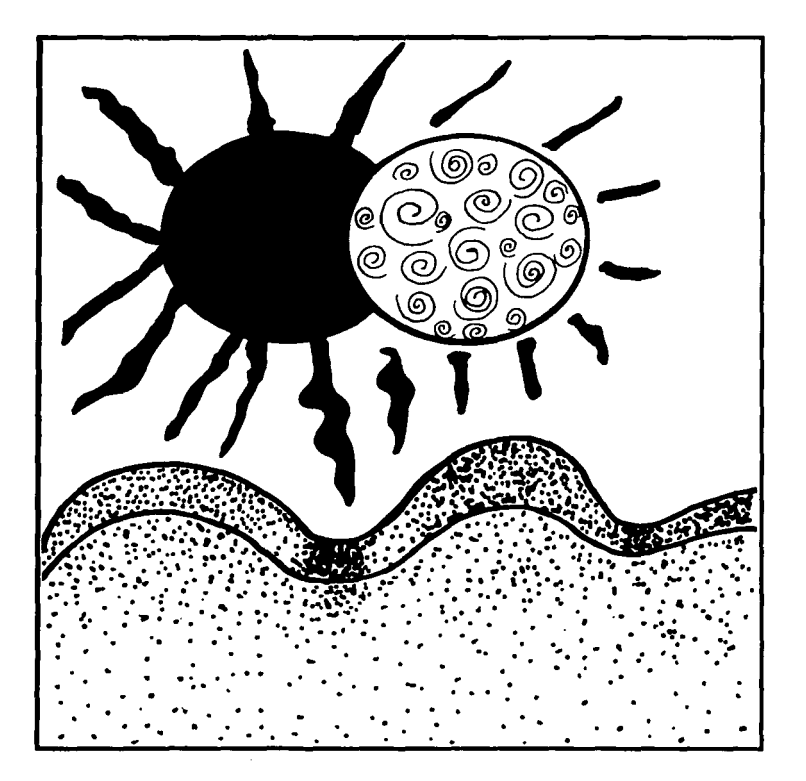

### **SUPERPOSICION**

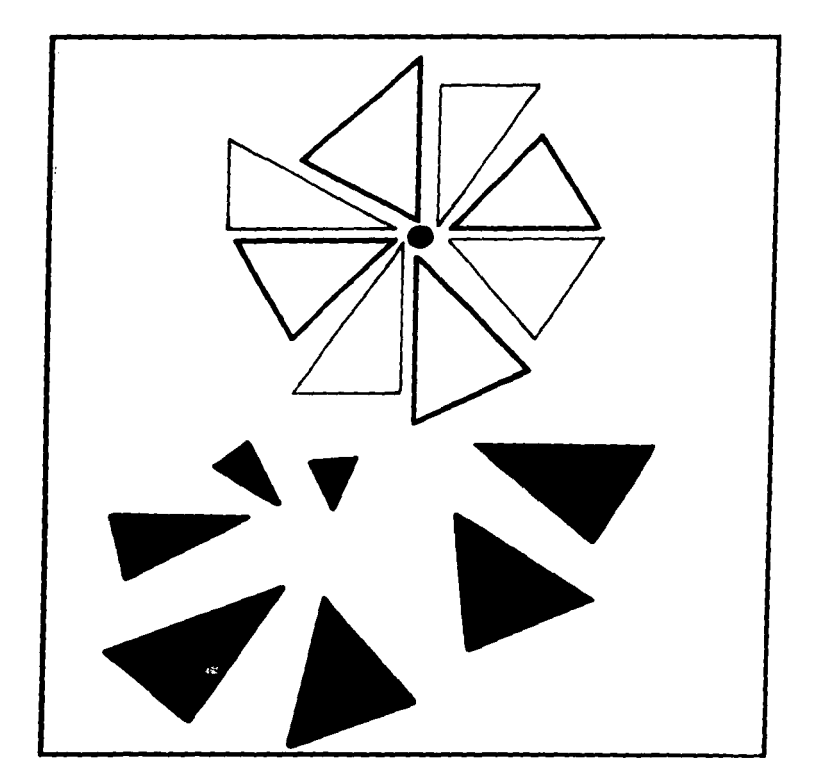

### ROTACION

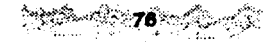

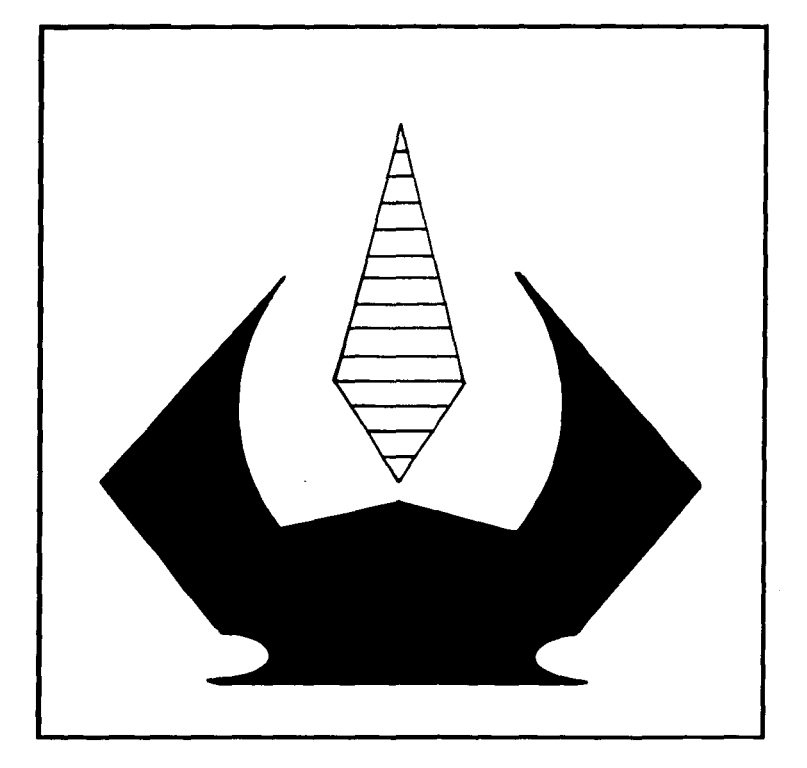

ester. ter.

# EQUILIBRIO

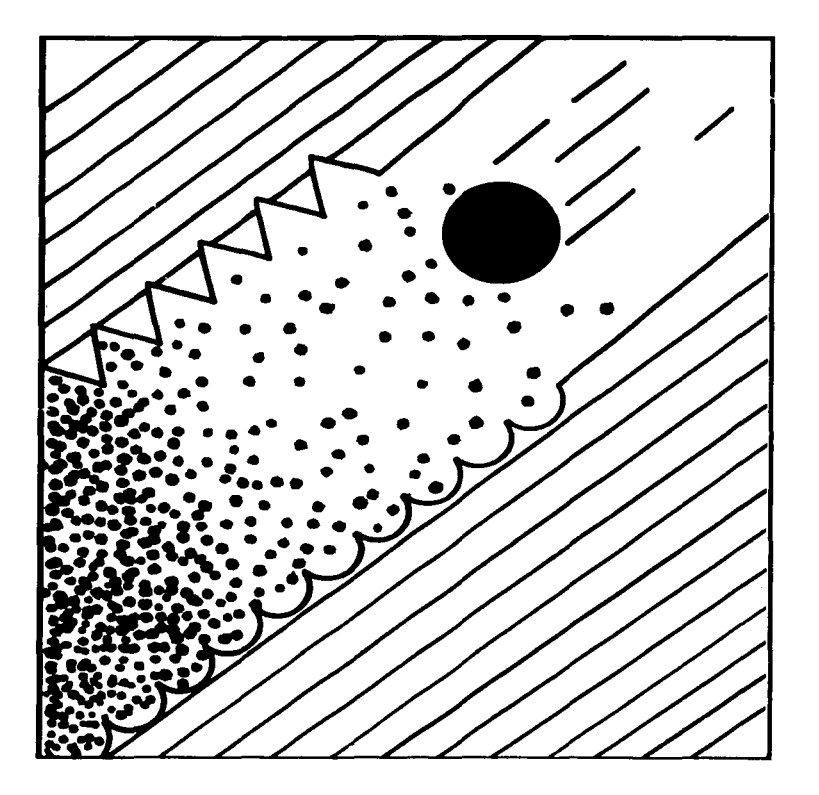

**INESTABILIDAD** 

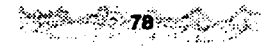

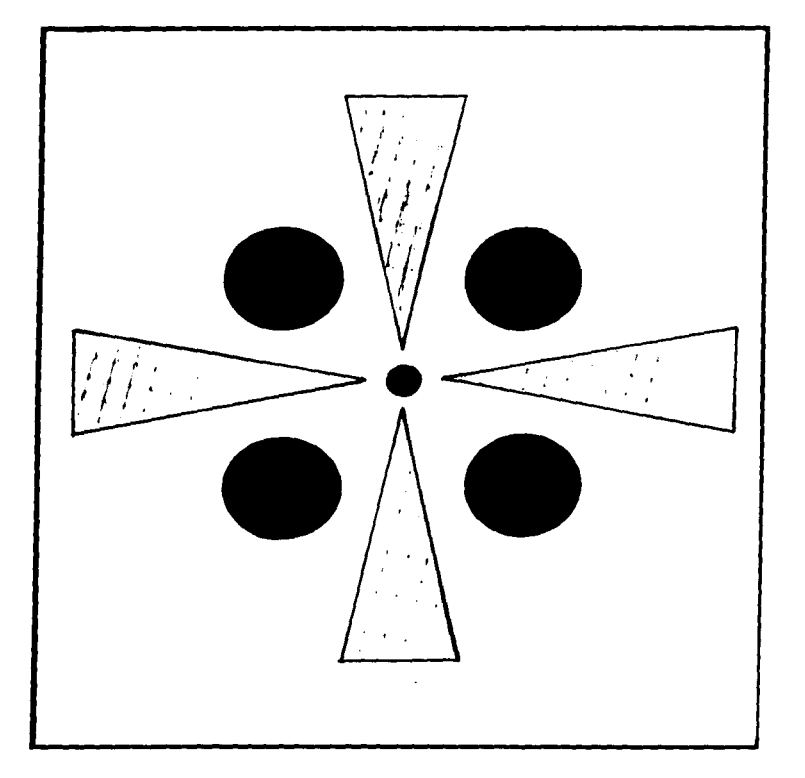

# SIMETRIA

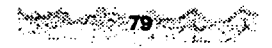

 $\cdot$ 

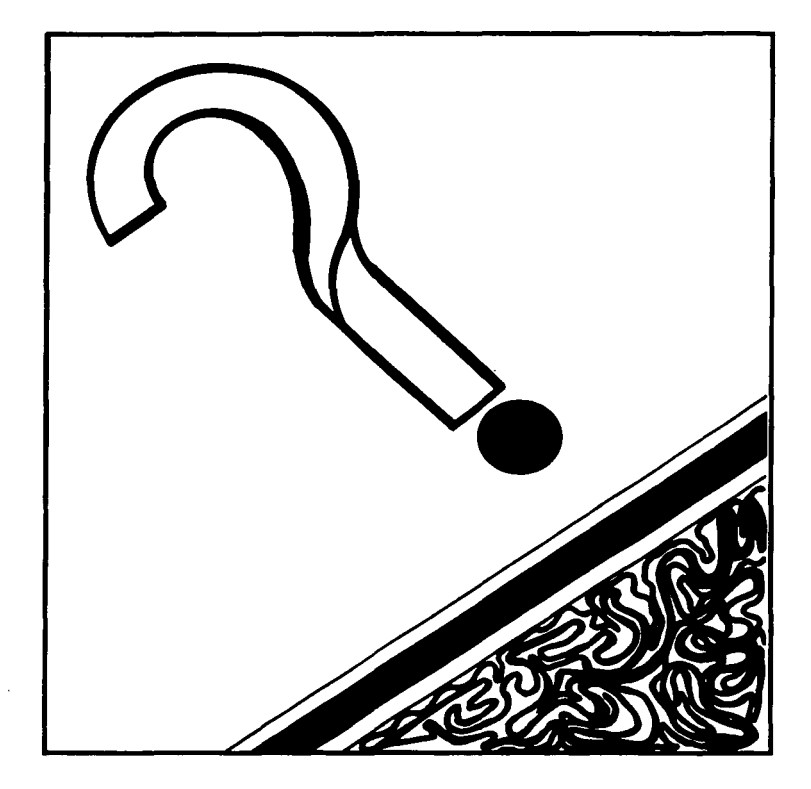

# ASIMETRIA

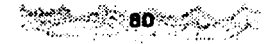

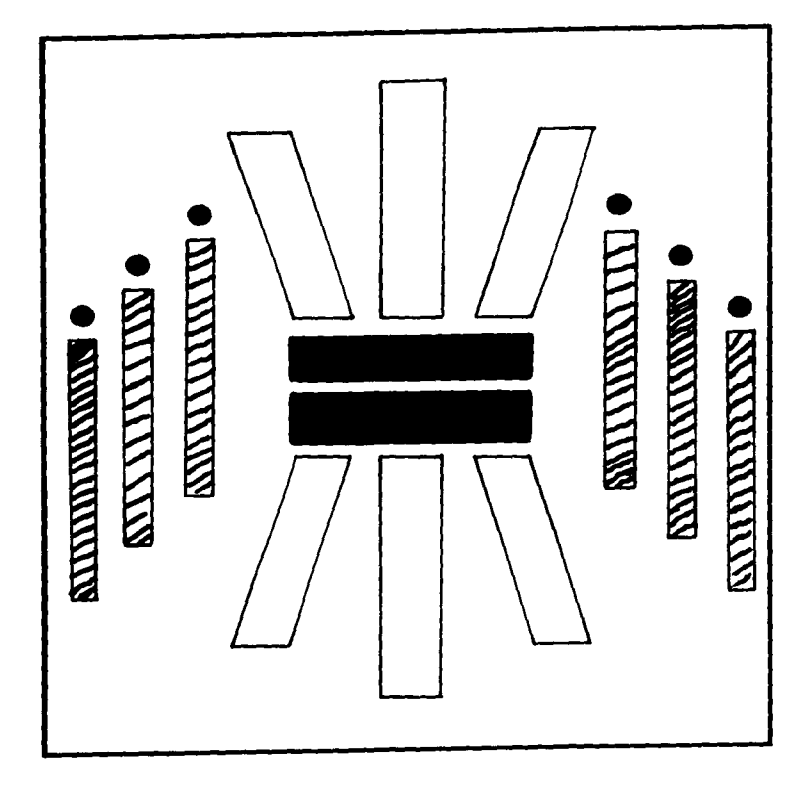

UNIDAD

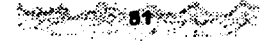

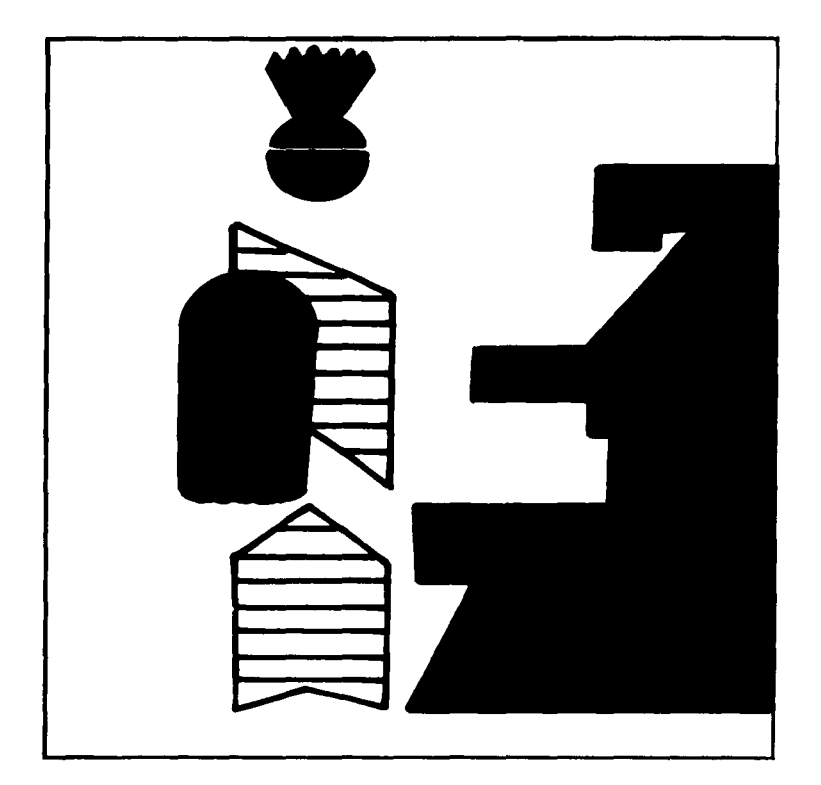

# COMPOSICION ESTATICA

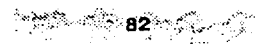

 $\hat{r}$  . The maximum maximum maximum maximum of the  $\hat{r}$  ,  $\hat{r}$  ,  $\hat{r}$  ,  $\hat{r}$  ,  $\hat{r}$  ,  $\hat{r}$  ,  $\hat{r}$  ,  $\hat{r}$ 

 $\mathbf{r}$ 

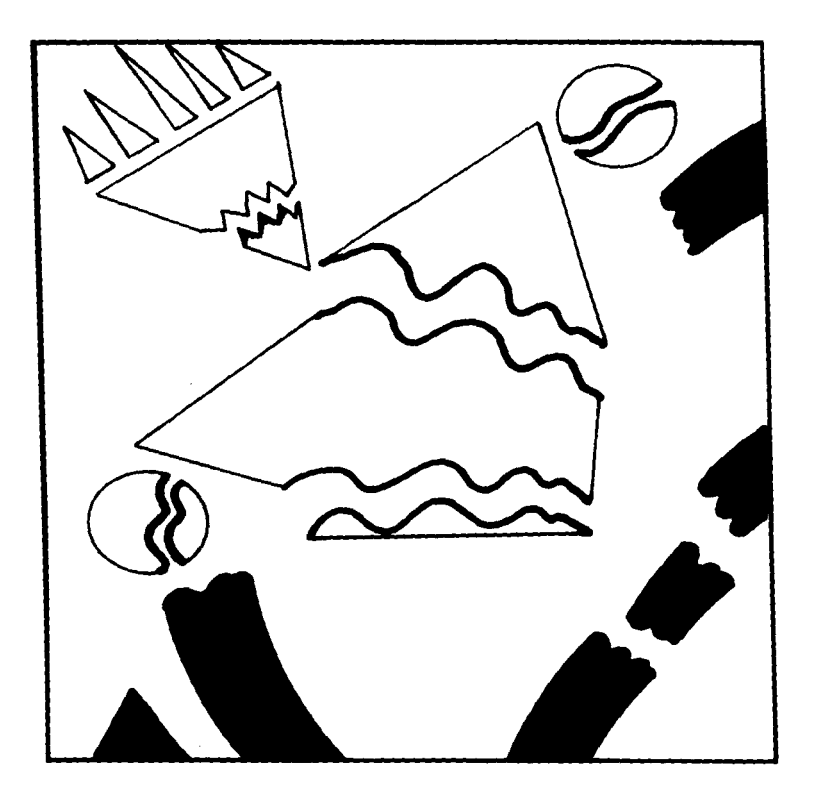

## FRAGMENTACION

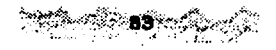

 $^{1-10}$  the set constant signal and  $\beta$  is the secondary discriminal for a second  $^{10}$ 

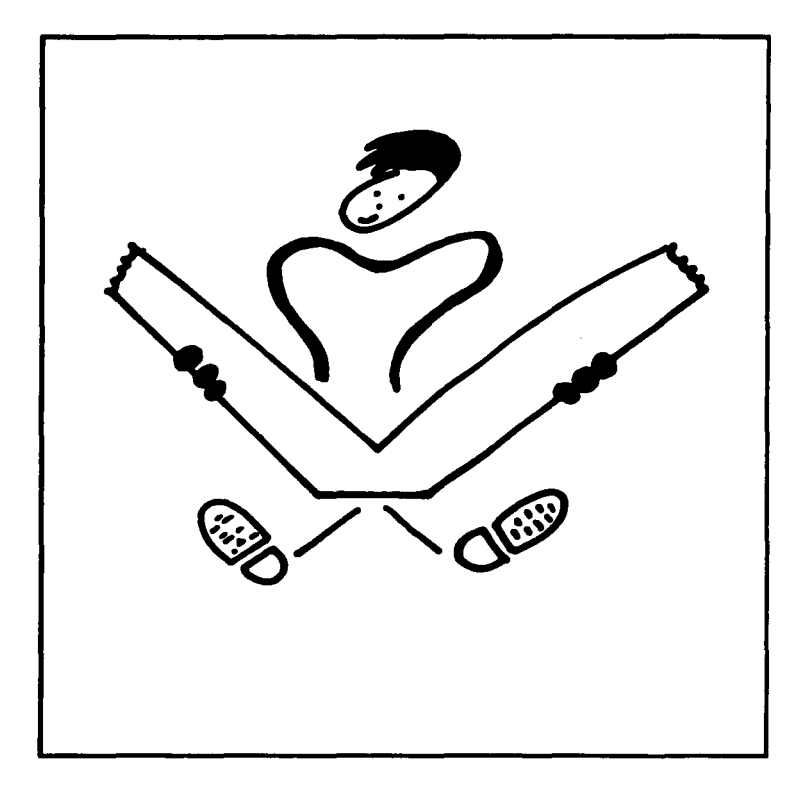

 $\cdot$ 

# **COMPOSICION**

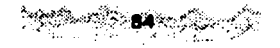

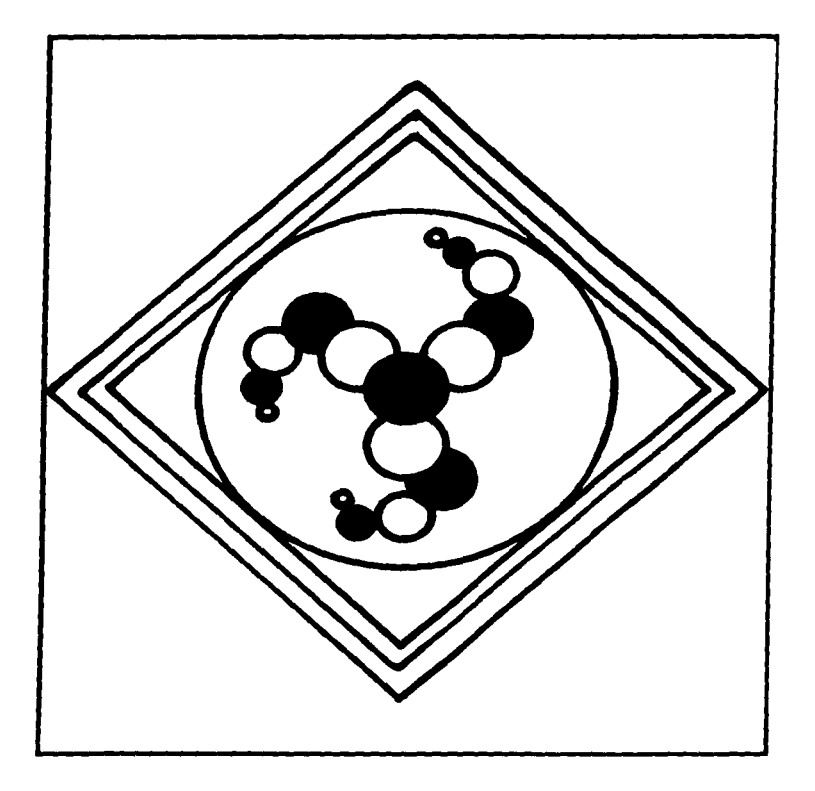

### COMPOSICION LIBRE

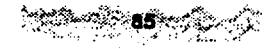

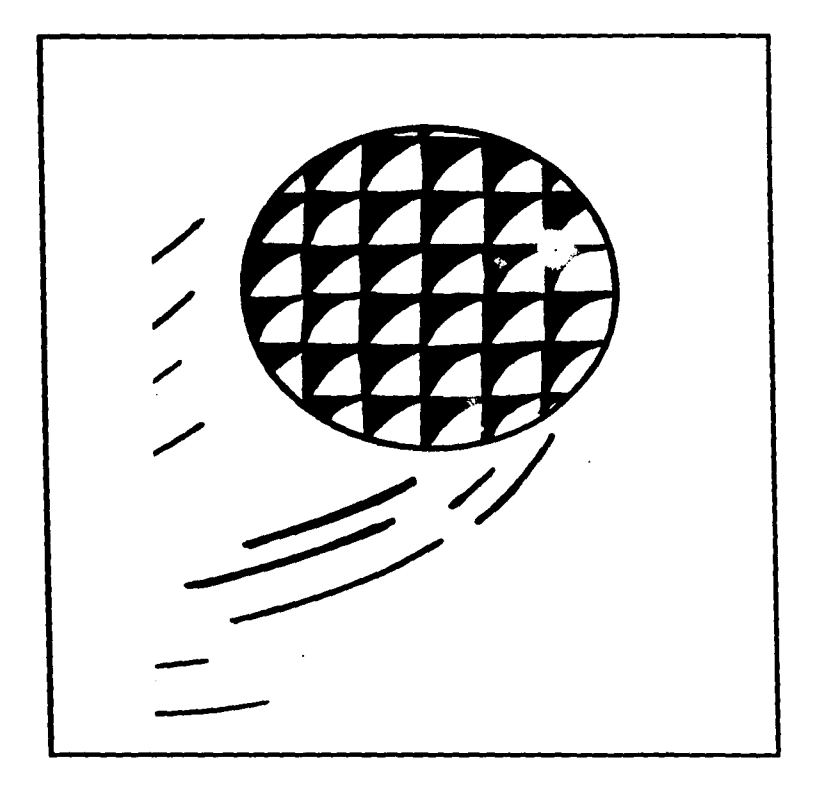

# **MODULOS**

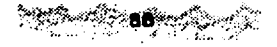

### 4.4 APLICACION DE LA TECNICA DE ILUSTRACION COLLAGE A LAS PROPUESTAS FINALES

Después del proceso de producción de los bocetos y de la selección de los mismos, se llega a la etapa de elaboración de las ilustraciones, a partir de la aplicación del collage como técnica de ilustración. De esta manera, en este punto se especifican los materiales a utilizar en las ilustraciones que se presentan en el punto 4.5, como una muestra representativa de la propuesta gráfica general para ilustrar el "Manual de Diseño y

Composición".

A continuación se mencionan los pasos

básicos en la realización de las ilustraciones,

así como los materiales utilizados.

1 LUSTRACION No. 1

Conceptos que se ilustran: Punto, Línea y Plano.

#### MATERIALES:

Papel fotográfico con textura de cristal.

Papel américa negro.

Papel impreso (recorte de revista).

Cartulina opalina blanca. Pegamento en aerosol. Cuttar. Compás Cutter. X-acto. REALIZACION: 1 º Se determina la posición de cada uno de los elementos en la composición. 2º Dibujamos y recortamos, con el papel respectivo, cada uno de los elementos. 3° Ya con los elementos recortados, se procede a pegar cada uno de ellos comenzando por los que van al fondo. En esta ilustración se realizó un corte en diagonal, para obtener un relieve, mismo que es característico de la técnica de collage.

Concepto que se ilustra: Función.

#### MATERIALES:

Cartulina opalina blanca.

Papel américa negro.

Hilo grueso negro.

Papel periódico.

Cemento.

Pegamento en aerosol.

Compás cutter.

Cutter.

#### REALIZACION:

1 º Dibujamos cada uno de los elementos sobre el papel indicado.

2º Recortamos y pegamos al fondo el papel

periódico (sólo con texto).

3º Pegamos los elementos de la composición.

4º Pegamos el hilo para formar las líneas

inscritas en el círculo en blanco (inscrito en el

triángulo).

5º Delineamos con hilo el contorno de la composición.

Concepto que se ilustra: Representación. MATERIALES: Cartón corrugado. Politec aris. Cartulina negra. Cartulina opalina penta. Papel bond blanco. Cemento. REALIZACION: 1 ª Trazamos las figuras sobre papel bond blanco y las recortamos. 2º Pegamos las figuras sobre la parte posterior del papel correspondiente y las recortamos. En este paso es importante que las cuchillas, o navajas del cutter se encuentren perfectamente afiladas para realizar un corte exacto, principalmente en el catrón corrugado, al que se le hará un corte en diagonal para obtener un relieve. 3º Debido a que se trata de una composición poco compleja el pegado se puede realizar libremente.

Concepto qua se ilustra: Fragmentación.

MATERIALES:

Papel guarda.

Cartulina evergre.

Papel impreso (recorte de revista).

Cartulina estrella negra.

Cemento.

Pegamento en aerosol.

REALIZACION:

1 º Trazamos las figuras sobre la parte posterior del papel correspondiente y recortamos. 2° Pegamos el papel periódico sobre la superficie total del plano gráfico. 3° Pegamos cada uno de los elementos guiándonos por los trazos previamente hechos sobre la superficie.

Para esta ilustración se realiza el corte de algunos elementos de forma irregular con el objetivo de crear una textura a partir del recortado, de la misma manera, los cortes se hacen en diagonal para obtener un relieve.

Concepto que se ilustra: Composición

estática.

MATERIALES:

Papel ingres negro.

Tela (yute).

Papel impreso (recorte de revista).

Papel bond blanco.

Cemento.

Pegamento en aerosol.

REALIZACION:

Para esta ilustración especialmente es muy importante realizar los trazos de cada elemento con instrumentos de precisión. así como elaborar un retículo sencillo en donde se indique la posición exacta de los elementos en la composición. así:

1 º Trazamos los elementos sobre papel bond. 2º Los pegamos en el papel correspondiente y recortamos.

3° Procedemos al pegado de éstos, siguiendo el orden de los trazos previamente hechos sobre el plano gráfico.
Es importante mencionar, que para el manejo de telas en collage, es imprescindible realizar cortes exactos, para evitar que ésta se deshilache. También, el plegado debe cuidarse para evitar que el tejido de la tela quede mal tensado.

# 4.5 CINCO ILUSTRACIONES REPRESENTATIVAS DE LA PROPUESTA GRAFICA PARA EL "MANUAL DE DISEÑO Y COMPOSICION"

En seguida se presentan cinco ilustraciones para el "Manual de Diseño y Composición", como urna muestra del trabajo final de esta tesis.

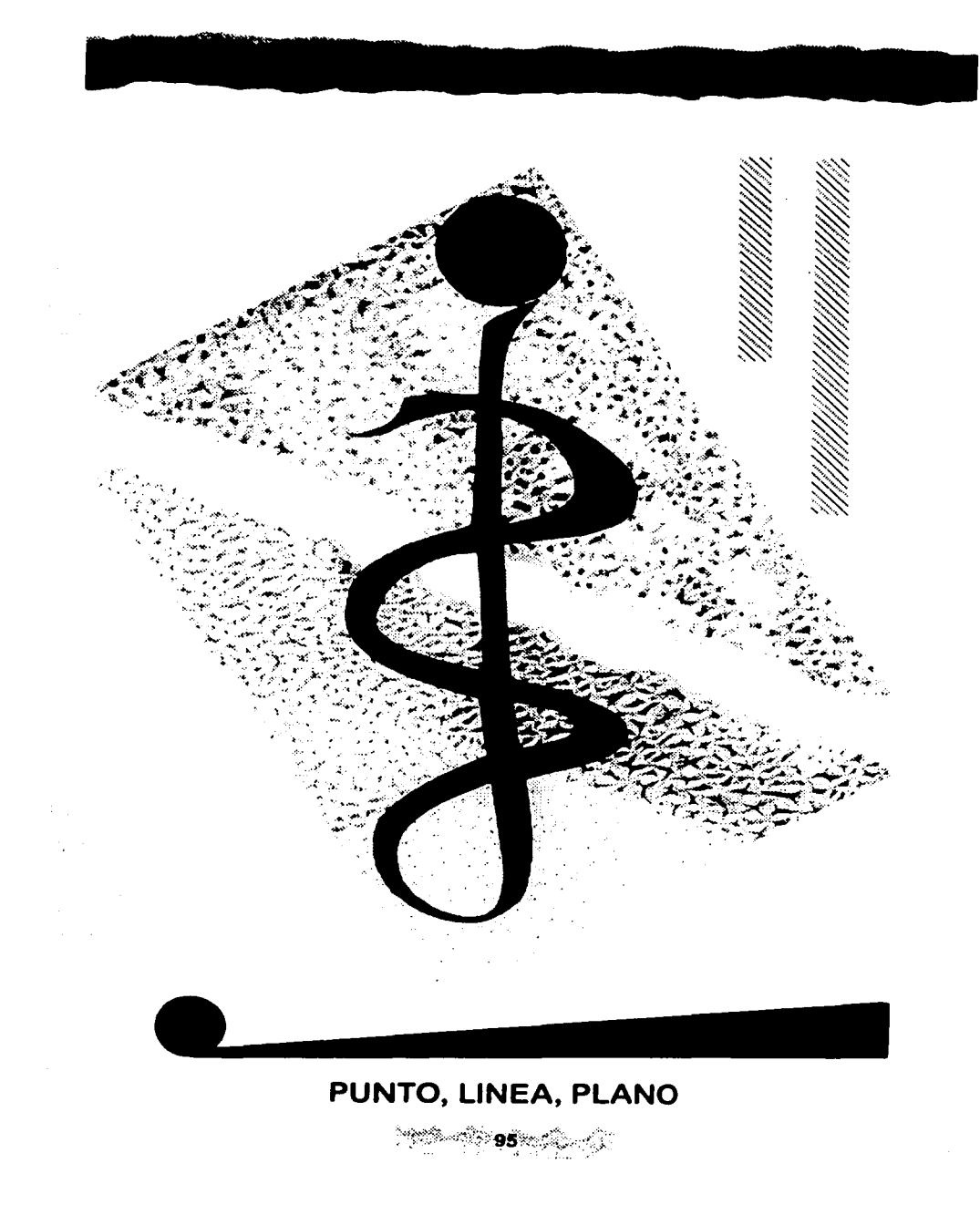

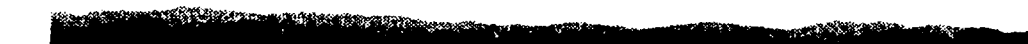

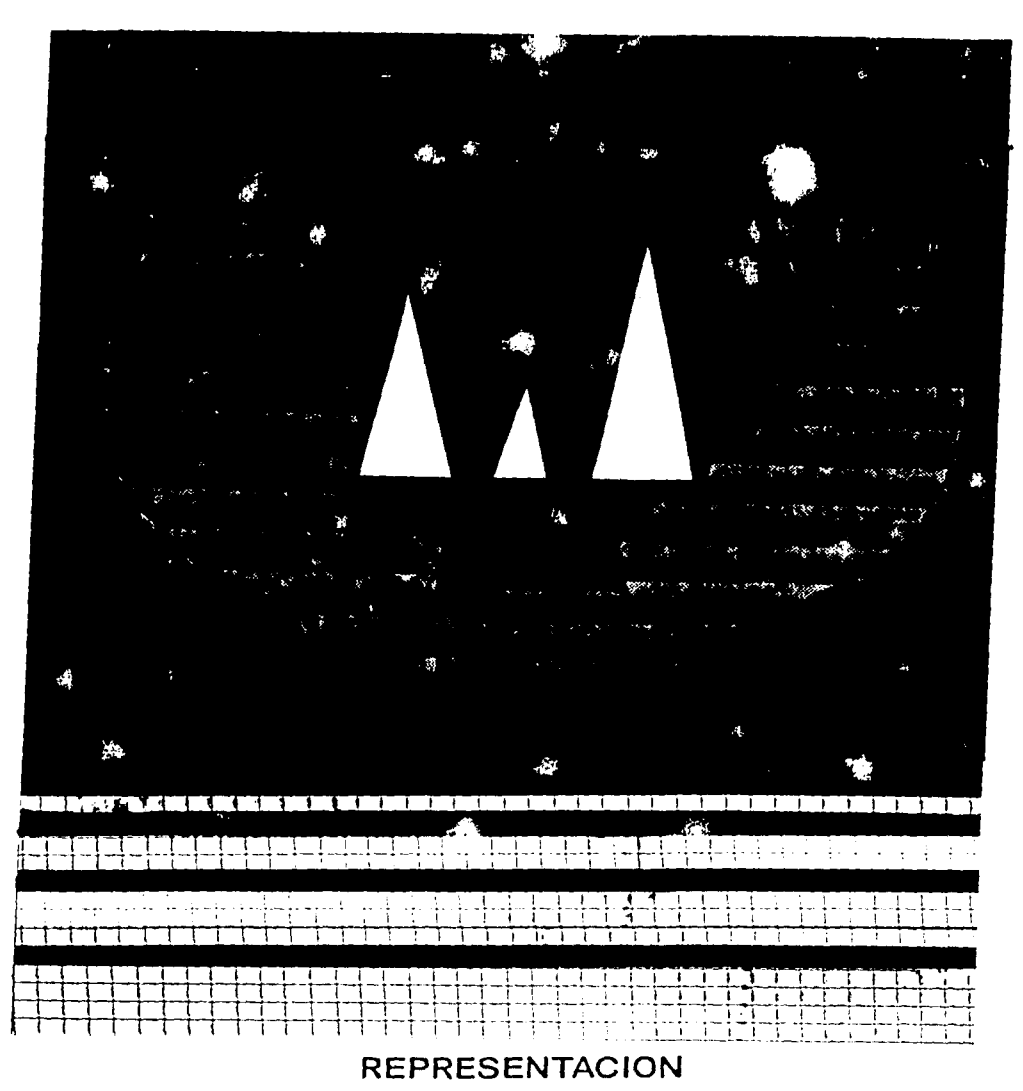

 $\begin{array}{c} \begin{array}{l} \mathcal{O}^{\mathfrak{g}}_{\mathfrak{g}}(\mathbb{R}^{2}\mathbb{R}^{2})\oplus\mathcal{O}^{\mathfrak{g}}_{\mathfrak{g}}(\mathbb{R}^{2})\oplus\mathcal{O}^{\mathfrak{g}}_{\mathfrak{g}}(\mathbb{R}^{2})\oplus\mathcal{O}^{\mathfrak{g}}_{\mathfrak{g}}(\mathbb{R}^{2})\oplus\mathcal{O}^{\mathfrak{g}}_{\mathfrak{g}}(\mathbb{R}^{2})\oplus\mathcal{O}^{\mathfrak{g}}_{\mathfrak{g}}(\mathbb{R}$ **A Control Control Space Space Space Space Space Space Space Space Space Space Space Space Space Space Space Sp La Sanctage Company of Sanctage Company of Sanctage Company of Sanctage Company of Sanctage Company of Sancta<br>
Company of Sanctage Company of Sanctage Company<br>
Company of Sanctage Company of Sanctage Company<br>
Company of S** Y country states ان<br>وگرفت جن درج و حادثون والد<br>وگرفت جن درج و حادثون والد ် ရဲမတီလောသင်္ဘာ ကျွေးကို ကြွ<br>(၁) ရက်ကြံပူးကို ၀ ကြီးကြွေး<br>(၁) ရက်ကြံပြီးကြွေးကို ကြွေးကို Pecalado en partid Q **Wallace Collish** viole de Victoria Des ses han c En el vido ceryc) glesa a los ao Yr e  $\frac{1}{2}$   $\frac{1}{2}$  napolitanas, ya por naturaleg foundable as coronary as<br>E. Colline as coronary as a coronary as a complete and a complete and a complete and a complete and a complete mai Ć. hibirse, "Cug más sueña Þ. niqirse.<br>
un hombre<br>
mejor se viz<br>
rante un vi<br>
Y ias iaz<br>
simo ca<br>
A princ<br>
rrollé as mujeres, o Taine du-<br>so a Itolia muchídesaitana de<br>hig pres ... ..<br>In  $\begin{array}{l} \mathcal{L}_{\mathbf{3}1}^{\mathbf{3}1} \mathcal{L}_{\mathbf{3}2}^{\mathbf{3}1} \mathcal{L}_{\mathbf{3}2}^{\mathbf{3}1} \mathcal{L}_{\mathbf{3}3}^{\mathbf{3}1} \mathcal{L}_{\mathbf{3}2}^{\mathbf{3}1} \mathcal{L}_{\mathbf{3}3}^{\mathbf{3}1} \mathcal{L}_{\mathbf{3}3}^{\mathbf{3}1} \mathcal{L}_{\mathbf{3}2}^{\mathbf{3}1} \mathcal{L}_{\mathbf{3}3}^{\mathbf{3}1} \mathcal{L}_{$ ואי יירד ופוסו פון שחספרווי<br>אי סטופון פון טו פוסופו e 9 de 10 de 10 de 11 de 11 de 11 de 11 de 11 de 11 de 11 de 11 de 11 de 11 de 11 de 11 de 11 de 11 de 11 de 1<br>A - J G G Déurte Sides, roi de 11 de 12 de 12 de 12 de 12 de 12 de 12 de 12 de 12 de 12 de 12 de 12 de 12 de 1 guas: reyes, personalidades<br>redette<br>encarg باز عالم کی این کی این کاروں کی این کاروں کی این کاروں کی این کاروں کی این کاروں کی این کاروں کی این کاروں کی<br>ایک کاروں کی ایک کاروں کی ایک کاروں کی ایک کاروں کی ایک کاروں کی ایک کاروں کی ایک کاروں کی ایک کاروں کی ایک کا<br> Jenos uentro s de nglate h ei so nta añ hera pi os rinc NARO Y io estato City<br>Control of City City City City City City<br>City City City City City City City City<br>City City City City City City<br>City City City City City City<br>City City City City City<br>City City City City City<br>City City ei sas: entes, nta añ ryudo ια αρι com litano an de mles. su exc Diod tique detest

鑫

**FUNCION** 

ಿಯೊಂದಿ<mark>. 97</mark> ರನ್ನು ಸ್ಪೇ

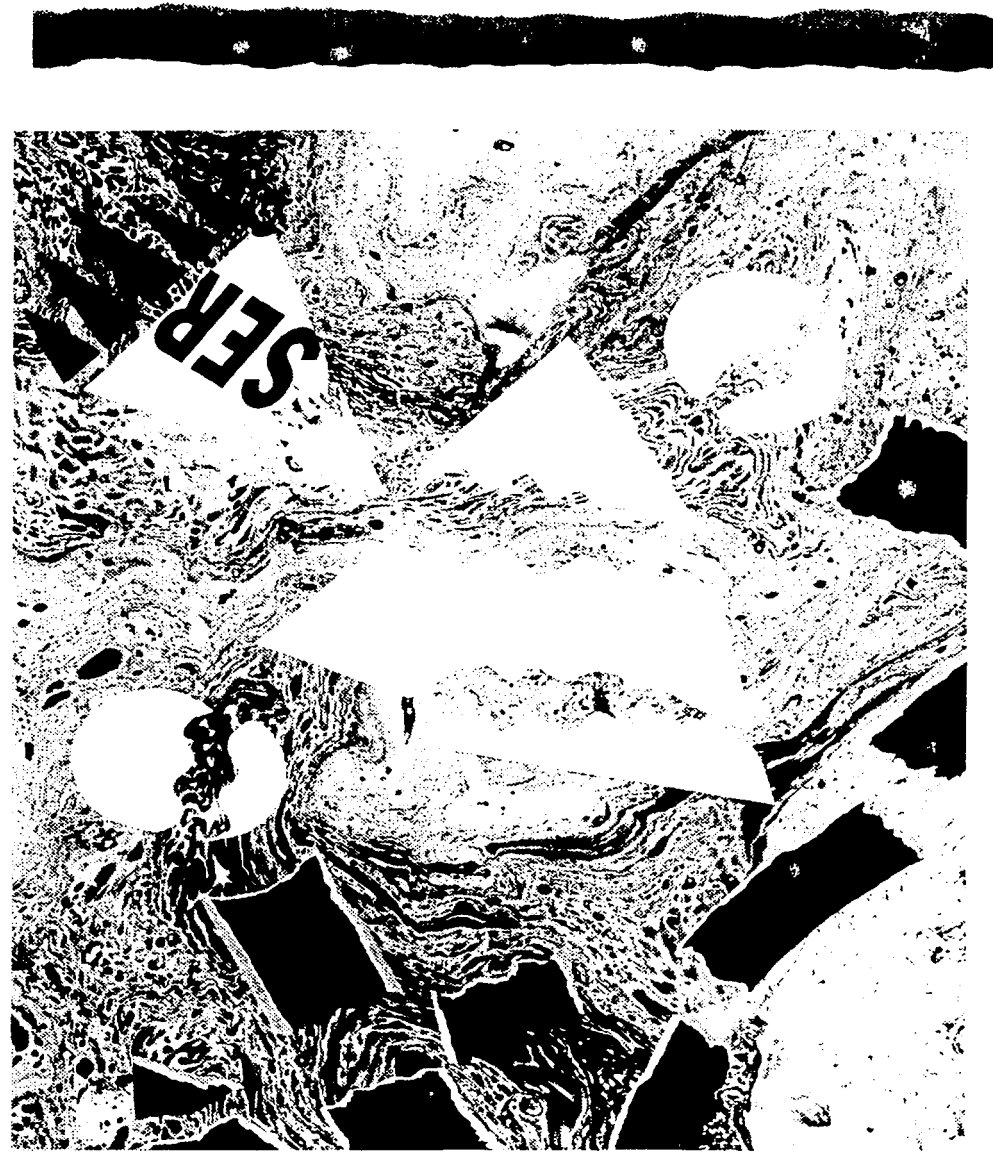

#### **FRAGMENTACION**  $\left\langle \left\langle \sigma_{\rm e}^{\rm e}\right\rangle \right\rangle \left\langle \sigma_{\rm e}^{\rm e}\right\rangle = 98\%$  $\epsilon_{\rm eff}$

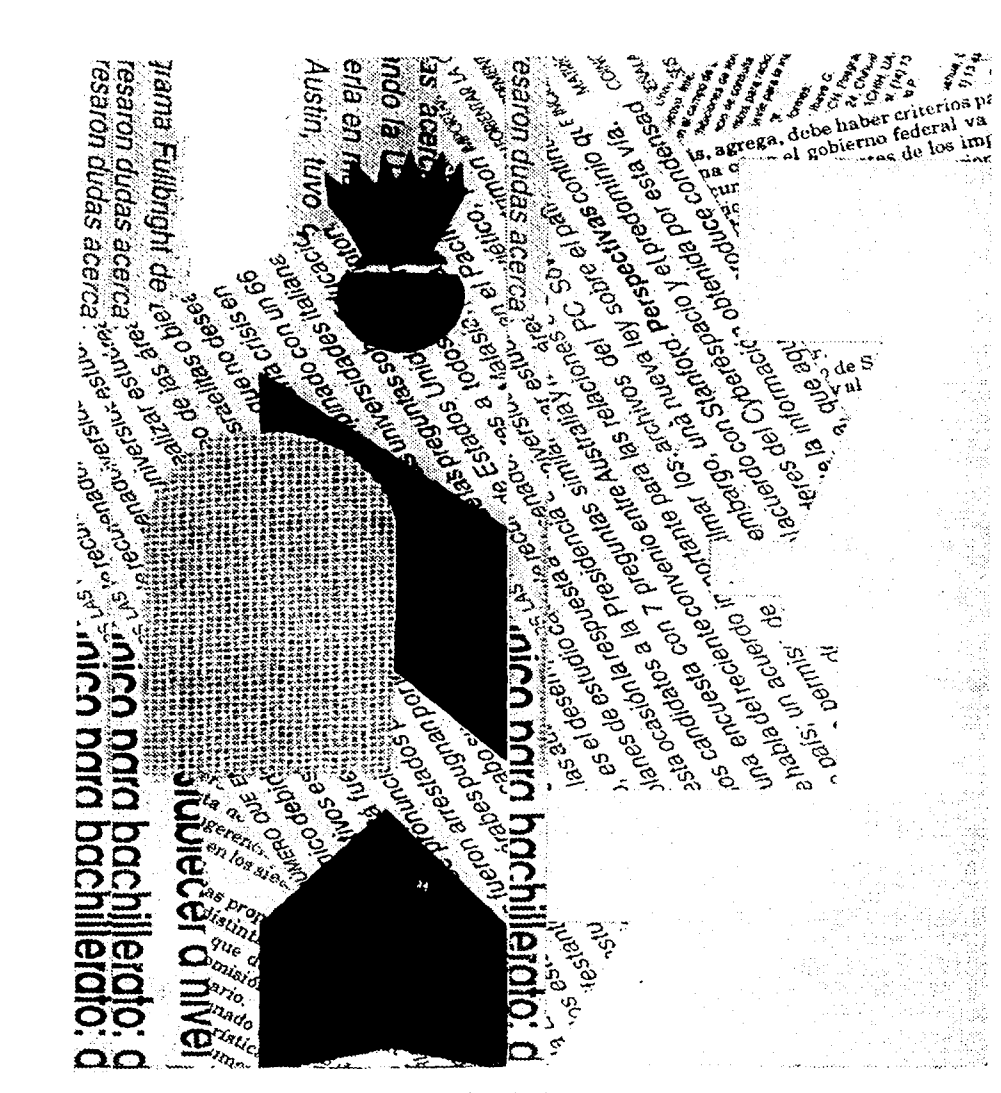

**SIGNIFICADO** 

Îκ. 99

## CONCLUSIONES

Partiendo de los antecedentes del presente trabajo y de la observación de las ilustraciones elaboradas, es posible encontrar una relación directa entre el trabajo de investigación y los resultados finales: las ilustraciones.

El logro de estas propuestas gráficas fue posible, gracias a la investigación realizada acerca de los principales elementos que intervinieron en la elaboración de este trabajo. Así, la ilustración, el manual y el collage como técnica de ilustración fueron los elementos sobre los que giró la investigación, misma que se limitó exclusivamente, a mencionar los puntos más importantes de estos tres elementos, ya que su función principal en esta tesis fue sustentar la producción de las propuestas gráficas.

Las ilustraciones que se obtuvieron como resultado final fueron el producto de una búsqueda de elementos que interrelacccionados entre sí,dieran una composición visual agradable, y

ಿ 100 ್ಯ ನಿ

principalmente que transmitieran la información o el concepto que representan. El propósito por el cual fueron realizadas las ilustraciones fue apoyar la comprensión de conceptos teóricos, propósito que considero, sí se cumple con los resultados finales.

Este trabajo lo realicé teniendo siempre presente, que el objetivo era ilustrar un manual de diseño y composición, por lo que al enfrentarme a conceptos que para todo diseñador **gráfico** son elementales, redescubrir la riqueza de posibilidades para la interpretación gráfica de estos conceptos que en nuestro campo de trabajo vemos tan ordinariamente. Tener la posibilidad de traducir estos conceptos a imágenes me llevó a experimentar con elementos como las texturas visuales, los contrastes de forma, de tamaño, etc.,tratando de encontrar las representaciones más atractivas para ilustrar los conceptos del contenido del manual. El hecho de que el soporte gráfico que se ilustró, estuviera dirigido a jóvenes adolescentes me abrió más las posibilidades de experimentar y

ંે∂101∞

proponer composiciones dinámicas que permitieran integrar en un concepto general, a todas las ilustraciones del manual para darle a éste, un carácter juvenil y por lo tanto hacer del manual un medio didáctico atractivo para los estudiantes de la opción técnica a la que va dirigido el "Manual de Diseño y Composición", así como para todo estudiante que recurra a consultarlo.

La experiencia que significó para mí , ilustrar el"Manual de Diseño y Composición" fue muy enriquecedora, no sólo como diseñadora gráfica sino también como docente, ya que estas ilustraciones serán un importante material para guiar a los alumnos en el conocimiento del diseño y composición visual porque ejemplifican los ejercicios que se realizan dentro del taller de Diseño y Composición; por otra parte, el collage es la técnica en la que me apoyo para realizar la mayoría de los ejercicios de clase, siendo ésta una de las razones por la que elegí ilustrar el manual con la técnica de collage.

Para terminar considero que es importante mencionar que la técnica de ilustración que seleccioné: el collage, se debió principalmente a que, a pesar de ser una técnica que tiende más hacia lo artístico, presenta grandes ventajas como técnica de ilustración: es muy económica en aplicación, ya que permite trabajar con diferentes materiales al mismo tiempo, ofreciendo amplias posibilidades. Otra ventaja importante es su reproducción, que se puede hacer hasta con una fotocopiadora, obteniendo muy buenos resultados, principalmente cuando se trabaja en blanco y negro, como en este caso. Es conveniente aclarar que las ilustraciones se hicieron en blanco y negro, debido a que la impresión del manual, es también en blanco y negro.

### BIBLIOGRAFIA

1. DALLEY, Terence.

/lustración v Diseño. Guía Completa de Técnicas y Materiales. Ed. Hermann Blume, Madrid, 1981. 222 págs.

2. COLYER, Martin.

Cómo Encargar Ilustraciones.

Ed. Gustavo Gili, Barcelona, 1994. 144 págs.

3. Enciclopedia Didáctica de Dibujo *y* Pintura. Ed. Maveco de Ediciones S. A. España, 1987. 77 págs.

4. MAGNUS, Hugo.

Manual para Dibujantes e Ilustradores. Ed. Gustavo Gili. Colección Diseño. Barcelona, 1982. 288 págs.

5. MULHERIN, Jenny. Técnicas de Presentación para el Artista Gráfico. Ed. Gustavo Gili, Barcelona, 1990. 144 págs.

# 6. PIGNATTI, Terisio.

El Dibujo de Altamira a Picasso. Ed. Cátedra, Madrid, 1981. 398 págs.

7. LAMBERT, Susan.

El Dibujo Técnica v Utilidad.

Ed. Hermann Blume, Madrid, 1985. 140 págs.

8. IVINS, William.

Análisis de la lmaaen Pre-fotográfica. Colección Comunicación Visual. Ed. Gustavo Gili, Barcelona, 1975.

9. LOOMIS, Andrew.

Ilustración Creadora.

Ed. Librería Hachette, Argentina, 1988.

300 págs.

10. CARREON Zamora, Enrique.

Vocabulario de Dibujo.

UNAM. México, 1988. 25 págs.

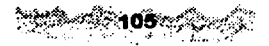

- 21

11. OONOIS, A., Oonia.

La Sintaxis de la Imagen. Introducción al

**Alfabeto Visual.** 

Ed. Gustavo Gili, Colección Comunicación Visual, Barcelona, 1984. 210 págs.

12. MUNARI, Bruno.

Diseño y Comunicación Visual.

Ed. Gustavo Gili.

13. TURBULL, Arthur. et. al.

Comunicación Gráfica.

Ed. Trillas 2a Edición, México, 1990. 429 págs.

14. VIVES, Jordi.

Aprendamos Co/lage.

Ed. Labor, S.A. Barcelona, 1988.

15. O. BANCETT.

Collagrafía.

Ed. L.E.D.A., Barcelona, 1976. 47 págs.

16. Escuela de Artesanía. Col/age. Ediciones Iberoamericanas Quorum, Madrid, 1988.

17. MUSSE Cundé, Chantilly. Les Très Riches Heures du Duc de Berry. Ed. Thames and Hudson, Londres, 1969.

18. WILHELM, Weber.

History *or* Lithografy.

Ed. Thames and Hudson, Londres, 1964.

19. COSTA, Juan.

Imagen Global.

Ed. C.E.A.C., Barcelona, 1989. 261 págs.

20. COSTA, Juan. et. al.

Imagen Didáctica.

Ed. C.E.A.C., Barcelona, 1989.

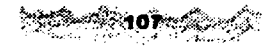

21. MAILLO, Adolfo.

Enciclopedia de Didáctia Aplicada.

Tomo l.

Ed. Labor, Barcelona, 1973. 803 **págs.** 

22. MARTINEZ DE SAUSA, José. Diccionario de Información, Comunicación v Periodismo. Ed. Paraninfo 2a Edición, Madrid, 1992. 579 págs.

23. LAINGED, Juan.

Haga Usted Mismo su Diseño Gráfico. Ed. Hermann Blume, España, 1984. 156 págs.

24. BRIDGEWATER, Petar.

Introducción al Diseño Gráfico.

Ed. Trillas, México, 1992. 134 págs.

25. RUARI, Mclean.

Manual de Tipografía.

Ed. Hermann Blume, Madrid. 215 págs.

·,